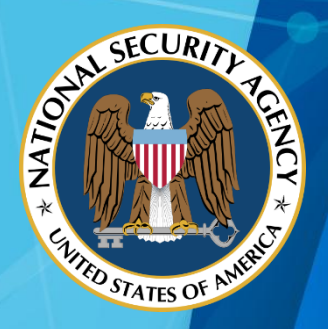

# NATIONAL SECURITY AGENCY **CYBERSECURITY REPORT**

## NSA/CSS Technical Cyber Threat Framework v2

## A REPORT FROM: CYBERSECURITY OPERATIONS THE CYBERSECURITY PRODUCTS AND SHARING DIVISION

29 November 2018

PP-18-0844

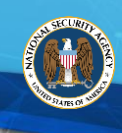

## (U) DOCUMENT CHANGE HISTORY

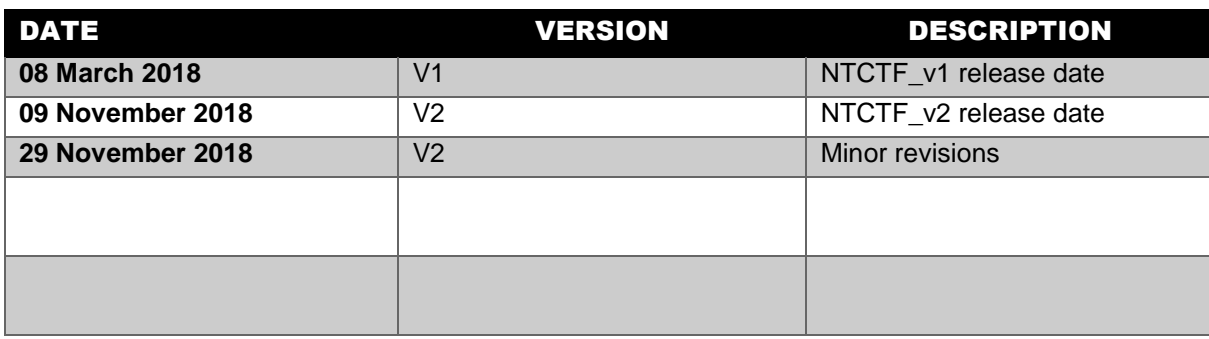

## (U) EXECUTIVE SUMMARY

(U) The "NSA/CSS Technical Cyber Threat Framework v2" (NTCTF v2) was developed as a technical extension of the Director of National Intelligence Cyber Threat Framework. Designed to standardize how NSA characterizes and categorizes adversary activity by using a common technical lexicon that is operating system independent and closely aligned with industry definitions. This common technical cyber lexicon supports sharing, product development, operational planning, and knowledge driven operations across the Intelligence Community. Public dissemination of the technical cyber lexicon allows for collaboration with whole-of-community. Use of the NTCTF facilitates organizing and examining adversary activity to support knowledge management and enable analytic efforts.

(U) The Cyber Technical Report entitled "NSA/CSS Technical Cyber Threat Framework v2" provides a baseline of standard definitions to be used as reference for U.S. Government Collaboration with partners and stakeholders in discussing adversary activities throughout the adversary lifecycle.

(U) Notably, in NTCTF v2, the shared technical lexicon has been reduced by 20% with clearer definitions and over 1700 key phrases to help guide the analyst in characterizing adversarial cyber activity using the NTCTF actions. This release has been reviewed to capture recent trends, account for emerging technologies and insider threat, and include operational technology (OT) concepts to support threats to critical infrastructure.

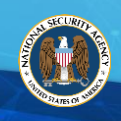

## (U) DISCLAIMER OF WARRANTIES AND ENDORSEMENT

(U) The information and opinions contained in this document are provided "as is" and without any warranties or guarantees. Reference herein to any specific commercial products, process, or service by trade name, trademark, manufacturer, or otherwise, does not necessarily constitute or imply its endorsement, recommendation, or favoring by the United States Government. The views and opinions of authors expressed herein do not necessarily state or reflect those of the United States Government, and shall not be used for advertising or product endorsement purposes.

## (U) CONTACT INFORMATION

Client Requirements and Inquiries or General Cybersecurity Inquiries CYBERSECURITY REQUIREMENTS CENTER (CRC) 410-854-4200 Cybersecurity Requests@nsa.gov

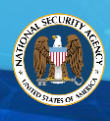

THIS PAGE INTENTIONALLY LEFT BLANK

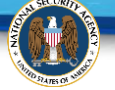

## **NSA/CSS Technical Cyber Threat Framework (NTCTF v2)**

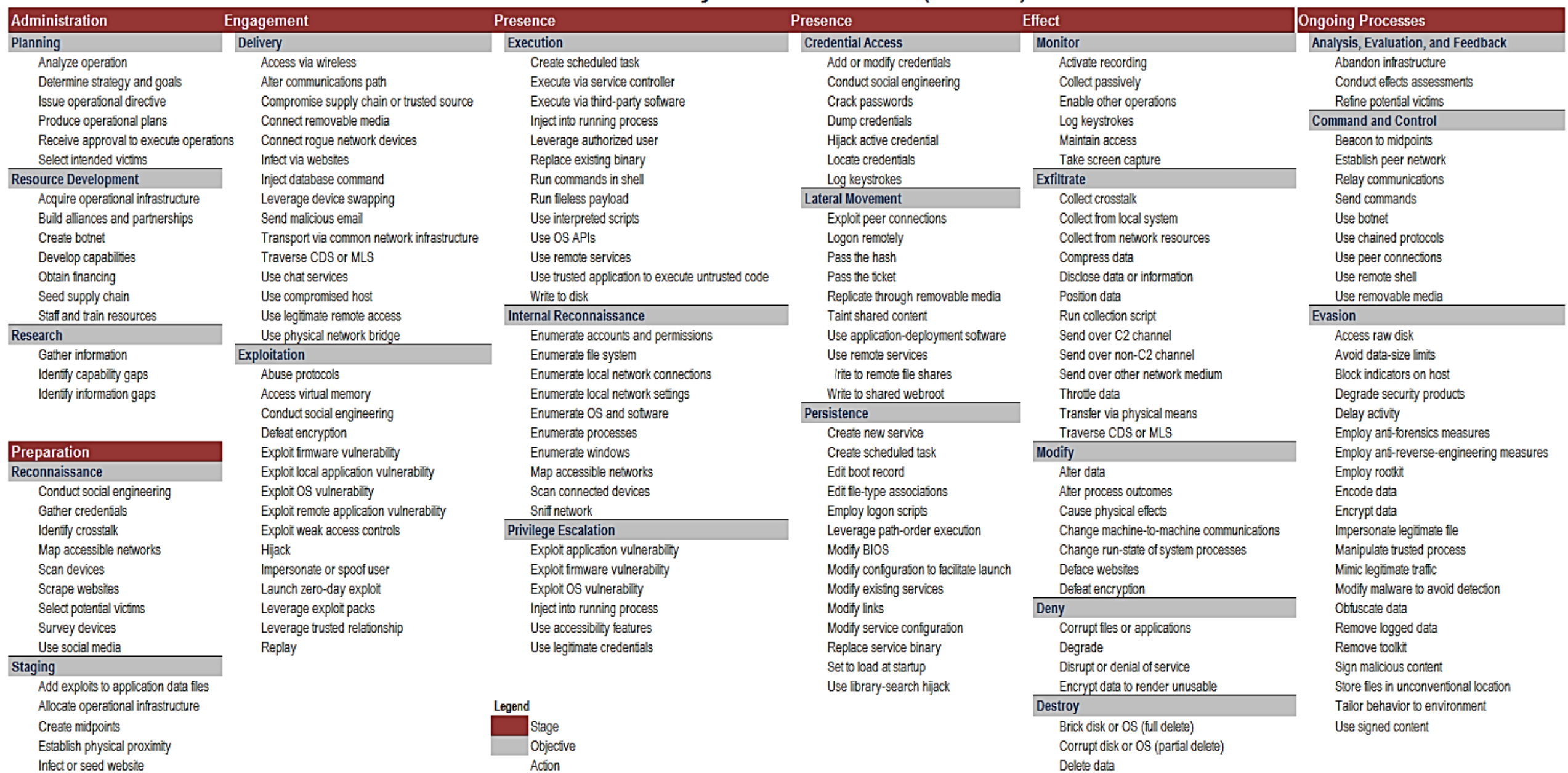

Destroy hardware

Pre-position payload

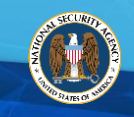

## **NTCTF V2 STAGE AND OBJECTIVE DEFINITIONS**

## **ADMINISTRATION PREPARATION**

Adversary activities that comprise "day-to-day" or standard operations that occur outside of targeted operations. This stage provides the necessary foundational resources and direction to drive targeted operations. During this stage, the adversary derives their operational intent, plans campaigns, performs research and analysis, and develops resources based on their strategy to generate targeted tasking based on their intent.

Planning is an orderly, analytical process that consists of a logical set of activities to analyze a mission, select the best course of action, and produce operational plans (based on JP 5-0). The adversary plans their operations, typically derived from high level or national strategy. Based upon the resulting plans, the adversary identifies mission needs and requirements.

## **> RESOURCE DEVELOPMENT**

Resource development activities aid with fulfilling the mission needs. Resource types include: infrastructure, software, data, people, and support to conduct operations. Resource development actions include the processes an adversary employs to develop, modify, test, and distribute the resources to support operations, such as capabilities and infrastructure. Resource development also includes activities such as the training and education of people, or cultivating of alliances and partnerships.

## **> RESEARCH > STAGING**

Research activities are adversary activities performed to identify gaps and ideate ways to fill those gaps, through technical, mechanical, physical, financial, or other means. This set of activities also aims to identify resources to be developed in order to meet the demands of strategic and operational plans.

Adversary activities to conduct research on target networks and/or entities of interest and set up infrastructure and capabilities to be used during targeted operations. Actions taken by a threat actor to assess the intended victim cyber threat environment and assess success/failure of threat activities in meeting objectives.

## **> PLANNING > RECONNAISSANCE**

Reconnaissance is the act of obtaining and examining information about the activities and resources of a potential target, or capturing data and characteristics of a particular target system or network (derived from JP 1-02, Reference e). An adversary conducts reconnaissance to strategize their targeted operation with the goal of making the intrusion more efficient and to increase the probability of success. Typically reconnaissance is performed via passive or active means using cyber and non-cyber methods.

Passive reconnaissance involves no interaction with the target directly. It includes cyber activities such as open source research to gather publicly available information and drawing on information previously collected as well as non-cyber activities such as dumpster diving, and physical observation.

Active reconnaissance involves attempts to interact with the target directly. Activities include port, network and vulnerability scanning, and network enumeration techniques, such as banner grabbing and TCP fingerprinting. The desired result is a profile and enumeration of target access points, protocols, and vulnerabilities to exploit.

The goal of staging is to position capabilities and infrastructure required to support the operation (derived from JP 3-35, Reference f). This objective includes allocating and preparing supporting infrastructure, such as command and control nodes, hop points, DNS infrastructure, and necessary accounts (email, chat, etc.). During these activities, the adversary ensures tools, infrastructure and communication channels are identified and deliverable. This objective also includes coupling malware with a delivery mechanism.

Pre-positioning of threat actor capabilities to threat actor internally owned/controlled storage locations, whether electronic media or physical hardware (i.e., removable media, bundled hardware/firmware/software corrupted through a cooperative supply chain), to support intended/subsequent cyber threat actions/activities.

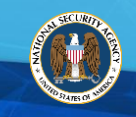

## **NTCTF V2 STAGE AND OBJECTIVE DEFINITIONS**

## **ENGAGEMENT PRESENCE**

Adversary activities taken by a threat actor against a specific target/target set prior to gaining, but with the intent to gain, access to the victim's physical or virtual computer or information system(s), network(s), and/or data stores.

Deliver a malicious payload to the target via technical, cognitive, or physical means with the goal of exploiting target vulnerabilities in technology, people, or processes. The malicious payload can be as simple as an idea verbally communicated to the target to acquire information or as complex as custom coded malware, and can be delivered to a target in multiple ways. The most commonly used remote methods include spear phishing, malicious websites and via remote exploits, but can also be delivered through social engineering or insider threats.

Use network, system, physical and/or social vulnerabilities to establish unauthorized access to a target. Adversary activities to leverage vulnerabilities in people, processes, or technology. Exploitation of people typically is achieved using social engineering techniques. Social engineering is defined as the use of influence and persuasion to deceive people for the purpose of obtaining information or persuading the person to perform an action. Social engineering techniques are often employed when constructing messages used in spear-phishing email/text message, social networking sites, and active reconnaissance communication.

Adversarial activities to obtain, create, hijack, and leverage legitimate credentials within a target system or network. These activities include credential dumping, network sniffing with the intent of gaining credentials, keylogging on a target system, leveraging legitimate password recovery techniques, hijacking active authentication tokens, or merely searching file systems for credentials in files.

Actions taken by the threat actor once access to target/target set physical or virtual computer or information system has been achieved. Adversary activities to ensure ongoing and robust access to the victim and potentially its connected environment

## **> DELIVERY > EXECUTION**

Unauthorized threat actor actions (automated or manual) that direct or execute actions or activities using available target's computer(s), information system(s), and/or network(s). Actions taken by an adversary to run malicious or controlled code on a local or remote system.

## **> EXPLOITATION > INTERNAL RECONNAISSANCE**

Activities an adversary performs on the victim network that support traversing the network and compromising additional hosts or connected networks. Activities include internal network scanning, directory walks, active directory dumps, password dumps, and identification of target systems and users.

## **> CREDENTIAL ACCESS > PRIVILEGE ESCALATION**

Activities an adversary performs on the victim network to support obtaining administrative rights. Adversary uses information from external and/or internal reconnaissance, social engineering, or other means to attempt to obtain administrative rights by using a variety of tools and tactics. Some examples include using password hash exploitation tools, leveraging legitimate account credentials, and using open source or custom exploits.

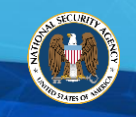

## **NTCTF V2 STAGE AND OBJECTIVE DEFINITIONS**

the victim network support traversing the network to achieve objectives.

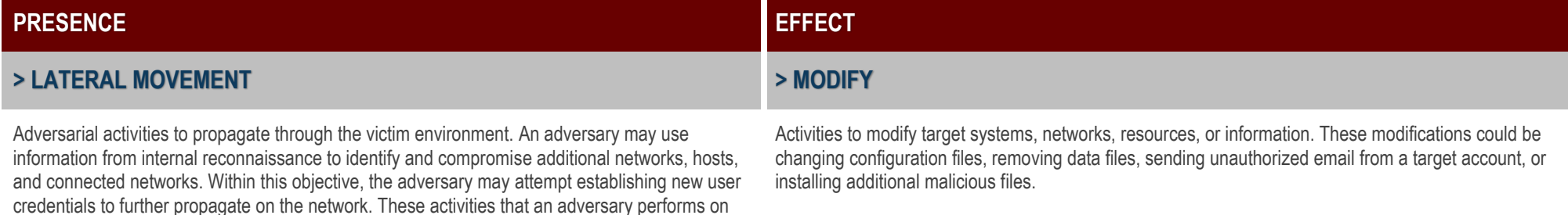

## **> PERSISTENCE > DENY > DESTROY**

Activities performed to maintain presence on the system, device, and/or network. Activities include creating legitimate credentials, installing rootkits, establishing remote access tools, etc. It is important to note that once initial access is gained to a target, persistence may be established at any time and may consist of multiple techniques

Activities that result in the denial of target systems, networks, or other resources, as well as denying access to information. These activities may be the result of Denial of Service attacks, or by virtue of modifying or destroying components of the target.

Activities to destroy target systems, networks, resources, or information. Attacks cause a wide range of consequences ranging from minor to significant damage to the target.

Adversary activities involved in the manipulation, disruption, denial, degradation, or destruction of computers, information or communications systems, networks, physical or virtual infrastructure controlled by computers or information systems, or resident information. Outcomes of threat actor actions on a victim's physical or virtual computer or information system(s), network(s), and/or data stores.

## **EFFECT ANALYSIS, EVALUATION, AND FEEDBACK**

Activities to continually analyze, evaluate, and update the operation to best perform their mission at any point in the target operation activities. This activity is a similar concept to the Observe Orient Decide Act (OODA) loop for the adversary.

Activities such as maintaining presence on a host, establishing a compromised host as a listening post, identifying health and status of the host, and waiting to perform additional operations.

## **> MONITOR COMMAND AND CONTROL**

Activities to direct and receive information from a victim. Activities include the transmission of location, health, or operational status of persistent access capabilities and the remote tasking of access capabilities.

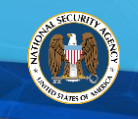

## **NTCTF V2 STAGE AND OBJECTIVE DEFINITIONS > EXFILTRATE EVASION**

Activities to collect and transmit information from a target that enables operations, fulfills tasking requirements or meets mission objectives. Observable activities include gathering files, internally staging those files, obfuscating file types and formats, compressing into archive files, and transmitting files. Transmission could occur through standard protocols, remote access tools, or a variety of other methods such as email, chat, cloud services, and more. The method used will vary based on the adversary, their collection requirements and urgency.

## **NTCTF V2 ACTION DEFINITIONS AND KEY PHRASES**

## **ADMINISTER**

## **> PLANNING**

#### **Analyze operation**

Steps taken by a threat actor (individual, team or government-sponsored agency), their sponsor, or leadership to establish the overall strategy for, policy limitations of, and the requisite resources and capabilities needed to conduct the intended malicious cyber activity, along with the criteria for evaluating the eventual success or failure of the activity.

#### **Determine strategy and goals**

Steps taken by a threat actor, their sponsor, or leadership to determine the portion(s) of national strategy and/or interests that will be supported by the intended cyber activity, or to justify that activity. This includes threat actor perception of programmatic or operational goals, environmental changes, or outcomes that contribute to the overall success of the threat activity.

## **> RESEARCH**

#### **Gather information**

Threat actor actions taken to compile and analyze all available information on potential targets.

#### **Issue operational directive**

Steps taken by an individual cyber threat actor, their sponsor, or leadership to decide to execute a planned cyber threat operation.

and control using social networking sites.

#### **Receive approval to execute operations**

Threat actors receive approval from their leadership to execute operations against identified targets.

#### **Produce operational plans**

Steps taken to integrate known information on the target, capabilities, and intended outcome into a plan for how to most effectively conduct intended cyber activity.

#### **Select intended victims**

Activities to minimize the risk of being caught within a victim host and their environment. An adversary

is likely to employ forms of evasion across the various stages of their standard and targeted operations. Evasion techniques can vary, based on the stage, particular Tactics, Techniques, and Procedures (TTP), and sophistication of the adversary. Some examples include saving malware with legitimate file types, using encryption or covert channels for communications, or performing command

> The initial step in the planning process that produces a list of intended victim(s), and defines the intent for and desired outcome of the malicious cyber activity.

#### **Identify capability gaps**

Threat actor actions to establish requirements for tools, including malware, needed to develop capabilities and/or conduct operations.

#### **Identify information gaps**

Threat actor actions to determine the utility of available information related to a potential target and to document intelligence gaps.

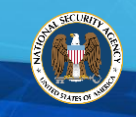

## **> RESOURCE DEVELOPMENT**

#### **Acquire operational infrastructure**

Steps taken to acquire the facilities and infrastructure required to conduct the intended cyber activity during targeted operations.

#### **Build alliances and partnerships**

Steps taken to establish relationships with individuals, groups or governments; to acquire or provide co-production and/or contract development of technology, processes and/or tools for use in the intended cyber activity; and to provide support to compromise victim supply chains.

#### **Create botnet**

Actions taken to establish a virtual network of target computer or information system resources for use in conducting threat actor activities.

## **PREPARATION**

### **> RECONNAISSANCE**

#### **Conduct social engineering**

Psychological manipulation of people by threat actor into performing actions or divulging information.

#### **Gather credentials**

Activities to obtain credentials of unknowing users for the purpose of future engagement.

#### **Develop capabilities**

Steps taken to define, develop, acquire, and test the technology, processes, and tools required to conduct the intended cyber activity.

#### **Obtain financing**

Steps taken to identify and employ viable sources of financial support required to support staff, infrastructure, and other expenses that occur while conducting cyber activities.

#### **Seed supply chain**

Threat actor action to place compromised software, hardware and/or firmware on partner or organic supply chain.

#### **Staff and train resources**

Steps taken to select and train the people required to conduct intended activity in areas such as cyber activities, targeting, and data analysis.

#### **Map accessible networks**

The sending of transmissions to the network's possible nodes, examining the responses they receive identify the existence of nodes on the network. The results potentially provide insight to identify security systems and policies on the network.

#### **Scan devices**

Active or passive actions taken by the adversary in order to determine the software or firmware currently used by a target, versions of software or firmware, a target's patch status, and configuration (e.g., ports open).

#### **Select potential victims**

Actions taken by a threat actor to identify a specific target or targets from a broader list of potential targets.

#### **Survey devices**

Threat actor actions to collect intelligence derived from the collection, processing, analysis, and exploitation of data and information pertaining to an identified target.

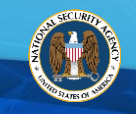

## **> RECONNAISSANCE**

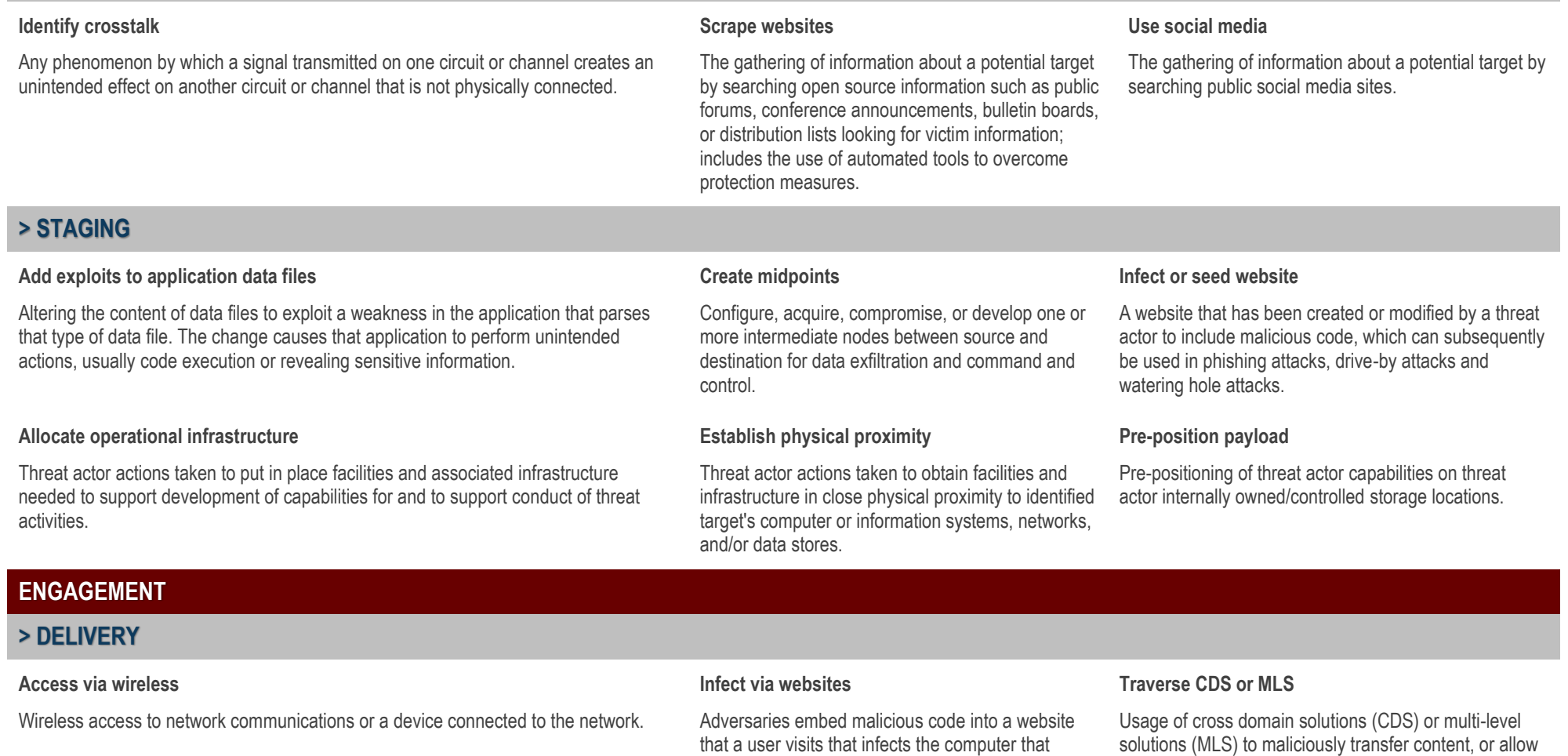

connects to it.

## solutions (MLS) to maliciously transfer content, or allow adversarial movement from one network to another, whether in a manual or automated manner (through trusted services).

## **> DELIVERY**

#### **Alter communications path**

Modify communications paths by altering cache entries or routing tables using a variety of protocols to deliver a payload or redirect victims to fraudulent and malicious web sites and systems.

#### **Compromise supply chain or trusted source**

Adding malicious software, hardware, or configurations to items that are trusted to be non-malicious while on their way to the target network.

#### **Connect removable media**

The deployment of malicious code via removable media. Removable media can be programmed to auto-run upon insertion of a device, causing malware to be automatically executed.

#### **Connect rogue network devices**

The insertion or use of existing rogue interfaces to authorized network devices.

#### **Inject database command**

The injection of malicious SQL commands into unchecked input fields, allowing data theft, modifications, or execution of malicious commands.

#### **Leverage device swapping**

Any instance in which an information system, either unaccredited or accredited for a specific network, is moved from said network to a secondary network without authorization. Whether the device swapping is accidental or purposeful, it is a cross domain violation.

#### **Send malicious email**

Embeds malicious attachments or links within an email message, sent to a target. The user's computer can be compromised after opening or executing the attached file, upon clicking the link, or upon loading the email itself, and potentially providing access to a malicious actor.

#### **Transport via common network infrastructure**

Deliver malicious content via previous adversary-compromised network infrastructure that connects to or transports the target network.

#### **Use chat services**

Employ a chat communications protocol allowing the interchange of messages and/or files between devices (mobile, computers, IoT) to communicate with a target.

#### **Use compromised host**

The process of delivering malicious code from a previously compromised victim host to a target within the victim's network to be used to gain further access.

#### **Use legitimate remote access**

The use of legitimate remote access capabilities without exploiting a vulnerability usually involving the reuse of legitimate credentials that were captured previously to gain access to internal network resources.

#### **Use physical network bridge**

Networking hardware that creates an aggregate network from either two or more communication networks, or two or more network segments. Bridging (OSI layer 2) is distinct from routing (OSI layer 3), which allows multiple different networks to communicate independently while remaining separate.

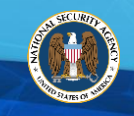

## **ENGAGEMENT**

## **> EXPLOITATION**

#### **Abuse protocols**

Threat actor use of standard target system or network protocols to gain unauthorized access through unanticipated use of the protocol.

#### **Access virtual memory**

Abusing physical collocation of separate/isolated virtual spaces (e.g., virtual machines, containers, processes) to compromise the integrity or confidentiality of targeted virtual resources.

#### **Conduct social engineering**

Psychological manipulation of people by threat actor into performing actions or divulging information.

#### **Defeat encryption**

Exploitation of cryptographic algorithms or device implementations of cryptography, or using acquired cryptographic keys to gain access to or manipulate the underlying unencrypted content.

#### **Exploit firmware vulnerability**

Exploiting a software vulnerability in firmware to lead to access to a device. This occurs when a programming or logical error is triggered that causes the software to behave in an unintended and insecure way.

#### **Exploit local application vulnerability**

Exploiting a software vulnerability in an application by having the exploit triggered locally on the host, often requiring some user interaction to launch and usually leading to user level access on the host. This occurs when a programming or logical error is triggered that causes the software to behave in an unintended and insecure way.

#### **Exploit OS vulnerability**

Exploiting a software vulnerability in a default operating system service or kernel. This occurs when a programming or logical error is triggered that causes the OS to behave in an unintended and insecure way. Exploiting OS vulnerabilities often leads directly to privileged access on the host.

#### **Exploit remote application vulnerability**

Exploiting a software vulnerability in an application by having the exploit triggered remotely over the network, often without any user interaction and usually leading to user level access on the host. This occurs when a programming error is triggered that causes the software to behave in an unintended and insecure way.

#### **Exploit weak access controls**

Exploitation of weak, misconfigured, or missing access controls to gain access to a system or data.

#### **Hijack**

Hijacking is a type of network security attack in which the threat actor takes control of a communication between two entities.

#### **Impersonate or spoof user**

Adversary poses as an authorized user in order to gain access to target computer system.

#### **Launch zero-day exploit**

A zero-day (0-day) exploit is a vulnerability in software that is not publicly disclosed or is unknown to the vendor, which is then exploited by the threat actor before the vendor becomes aware and/or fixes it.

#### **Leverage exploit packs**

Threat actor makes use of exploit packs (also called an exploit kit), a toolkit that automates the exploitation of client side vulnerabilities, usually targeting browsers and programs that a website can invoke through the browser.

#### **Leverage trusted relationship**

Leverage compromise of a connected peer network or other trusted relationship with another network.

#### **Replay**

Threat actors conduct a network attack against a target in which a valid data transmission is maliciously or fraudulently repeated or delayed.

## **PRESENCE**

## **> INSTALLATION & EXECUTION**

#### **Create scheduled task**

Task scheduling is used to execute programs on a scheduled basis to persist adversary code or gain SYSTEM privileges. Task scheduling requires administrator privileges, but tasks may be configured to run with SYSTEM privileges, representing an escalation of privilege

#### **Execute via service controller**

Execute a binary via the service controller or other methods of interacting with services.

#### **Execute via third-party software**

Adversary uses pre-existing third-party applications to execute code within the targeted environment.

#### **Inject into running process**

Injecting malicious code into an existing legitimate process. Running code in the context of another process provides many benefits such as access to the process's memory, permissions, and identity. Code injection masks the malicious activity from casual inspection of the task list.

#### **Leverage authorized user**

Actions initiated by an authorized user that enable the installation and execution of code.

#### **Replace existing binary**

Threat actor actions taken to replace a legitimate or pre-existing binary with a malicious executable in a commonly trusted location, from a legitimate source, or named with a common name to bypass tools that trust executables by relying on file name or path.

#### **Run commands in shell**

Invoke individual commands from the command line to run executable code. This can be done locally or remotely - and interactively. Commands that are executed run with current permission level of the command line.

#### **Run commands in shell**

Invoke individual commands from the command line to run executable code. This can be done locally or remotely - and interactively. Commands that are executed run with current permission level of the command line.

#### **Run fileless payload**

Run fileless payload only in memory without an executable file or script on disk.

#### **Use interpreted scripts**

Utilizing a scripting language, adversaries use scripts to execute code in a number of different ways, either with script files or script commands fed directly to the script interpreter.

### **Use OS APIs**

Adversary tools directly use an operating system (OS) application programming interface (API) to execute binaries.

#### **Use remote services**

Use remote administrative services to perform execution remotely, or other running services that have implied trust or authentication that can be leveraged by the adversary to maneuver through the network. With valid credentials and the ability to remotely access the features, remote services can be used to read or modify system configuration and data and/or cause code to execute.

#### **Use trusted application to execute untrusted code**

Adversary indirectly executes code through a trusted application and avoids triggering security tools.

#### **Write to disk**

Store binary data on a disk or network share to be used in further operations.

## **PRESENCE**

## **> INTERNAL RECONNAISSANCE**

#### **Enumerate accounts and permissions**

Adversaries attempt to get a listing of all local or domain accounts and their permissions, including reviewing logins or file modification times to identify primary users. Adversaries get a listing of all local groups and their permissions and members.

#### **Enumerate file system**

Adversaries enumerate all files and directories in certain areas of a host or remote share or perform a targeted search for specific files or directories; also known as a directory walk.

#### **Enumerate local network connections**

Adversaries attempt to get a listing of all network connections.

#### **Enumerate local network settings**

Adversaries acquire information about local networks, typically using several utilities that describe local network settings.

## **> PRIVILEGE ESCALATION**

#### **Exploit application vulnerability**

Exploiting a software vulnerability in an application by having the exploit triggered, often requiring some user interaction to launch that leads to user level access on the host. This occurs when a programming error causes the software to behave in an unintended and insecure way.

#### **Exploit firmware vulnerability**

Exploiting a software vulnerability in firmware to lead to access to a device. This occurs when a programming or logical error is triggered that causes the software to behave in an unintended and insecure way.

#### **Enumerate OS and software**

An adversary attempts to get detailed information about the OS including version, patches, hotfixes, service packs, and architecture. Adversaries attempt to get a listing of software or drivers that are installed on the system and their configurations.

#### **Enumerate processes**

Adversaries attempt to get information about running processes. This could also include enumerating loaded libraries that are part of the running processes, or registered services.

#### **Enumerate windows**

Adversaries attempt to get a listing of all application windows, including invisible windows.

### **Map accessible networks**

The sending of transmissions to the network's possible nodes, examining the responses they receive identify the existence of nodes on the network. The results potentially provide insight to identify security systems and policies on the network.

#### **Scan connected devices**

Active or passive actions taken by the adversary in order to determine the software or firmware currently used by a target, versions of software or firmware, a target's patch status, and configuration.

#### **Sniff network**

Network sniffing is when the network is monitored to capture credentials. An adversary may place a network interface into promiscuous mode, using a utility to capture traffic in transit over the network or use span ports to capture a larger amount of data.

#### **Exploit OS vulnerability**

Exploiting a software vulnerability in an operating system service or kernel. This occurs when a programming error is triggered that causes the software to behave in an unintended and insecure way. Exploiting OS vulnerabilities often leads directly to privileged access on the host.

#### **Inject into running process**

Injecting malicious code into an existing legitimate process.

#### **Use accessibility features**

An adversary can modify accessibility features that may be launched with a key combination before a user has logged in. An adversary can modify the way these programs are launched to get a command prompt or backdoor without logging in to the system.

#### **Use legitimate credentials**

Using compromised credentials to leverage legitimate access controls placed on various resources on hosts and within the network to grant an adversary increased privilege to specific systems or access to restricted areas of the network.

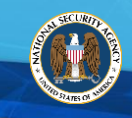

## **PRESENCE**

## **> CREDENTIAL ACCESS**

#### **Add or modify credentials**

Account creation and manipulation may aid adversaries in maintaining access to credentials and certain permission levels within an environment; an adversary must already have sufficient permissions on the domain or systems. This action includes creating credentials, modifying permissions, adding or changing permission groups, or modifying account settings.

#### **Conduct social engineering**

Psychological manipulation of people by threat actor into performing actions or divulging information.

## **> LATERAL MOVEMENT**

#### **Exploit peer connections**

Exploit connected, peer-to-peer, or mesh network to maneuver and expand presence within a network. The network may be within a single organization or across organizations with trust relationships and authentication agreements.

#### **Logon remotely**

An adversary may use valid credentials to login to a remote host for manual interaction, through a graphical user interface (GUI) or command line interface that is sent back to the initiator of the remote connection. They may then perform action as the logged on user.

#### **Dump credentials**

Credential dumping is obtaining information from weaknesses in operating system or software that can be used to login to the operating system. Utilities do this in many different ways: extracting credential hashes for off-line cracking, extracting plaintext passwords, or finding Kerberos tickets.

#### **Hijack active credential**

The malicious use of authentication tokens either activated by a legitimate user or while in use without the user's knowledge.

## **Locate credentials**

Adversaries search for local file systems, remote file shares, network traffic, and other systems on the network for files or activity containing passwords.

#### **Log keystrokes**

Use of software/hardware that records keystrokes and keyboard events.

#### **Crack passwords**

Adversaries may use password cracking techniques to attempt access to accounts when passwords are unknown or when password hashes are obtained.

#### **Replicate through removable media**

Adversaries may move between hosts, possibly those on disconnected or air-gapped networks, by copying to removable media and taking advantage of autorun features, by modifying executable files stored on removable media, or by copying malware and renaming it to look like a legitimate file to trick users into executing it on a separate system.

#### **Taint shared content**

Content stored on network drives or in other shared locations may be tainted by adding malicious programs, scripts, or exploit code to valid content. Once a user opens the shared content, the tainted content is executed. Adversaries may taint shared content to move laterally.

#### **Use remote services**

Use remote administrative services to perform execution remotely, or other running services that have implied trust or authentication that can be leveraged by the adversary to maneuver through the network. With valid credentials and the ability to remotely access the features, they can be used to read or modify data and/or cause code to execute.

#### **Write to remote file shares**

Writing data to remote hosts via file shares or file hosting to cause a change that results in code execution either directly by overwriting files or configuration data or indirectly by preplacing code that is executed via another mechanism.

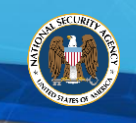

#### **Pass the hash**

Pass the hash (PtH) is a method of authenticating as a user without having access to the user's cleartext password. This method bypasses standard authentication steps that require a cleartext password, moving directly into the portion of the authentication that uses the password hash. Threat actors use valid, captured password hashes for the account to authenticate as the user.

#### **Pass the ticket**

#### **Use application-deployment software**

Adversaries may deploy new software to systems using application deployment systems already employed by site administrators. The permissions required for this action varies by system; local credentials may be sufficient with direct access to the deployment server. However the system may require an administrative user account to log in, or to perform software deployment.

#### **Write to shared webroot**

Adversaries may add malicious content to a website through the open file share and then browse to that content with a web browser to cause the server to execute the content. The malicious content will typically run under the context and permissions of the web server process, often resulting in local system or administrative privileges depending on how the web server is configured.

Pass the ticket (PtT) is a method of authenticating as a user without having access to the user's cleartext password. This method bypasses standard authentication steps that require a cleartext password, moving directly into the portion of the authentication that uses the Kerberos ticket. Threat actors use valid Kerberos tickets for the account that are either captured using a Credential Access technique or generated by the attacker who has the right level of access to generate forged tickets through the golden ticket attack. Kerberos tickets are used with PtH to authenticate as a user. Once authenticated, PtT may be used to logon to remote or local systems.

## **> PERSISTENCE**

#### **Create new service**

Create a new service started by the operating system by directly modifying the registry (or similar construct) or by using tools which do so.

#### **Create scheduled task**

Task scheduling is used to execute programs on a periodic basis to persist adversary capabilities or gain elevated privileges.

#### **Edit boot record**

The master boot record (MBR) is the section of disk that is first loaded after completing hardware initialization by the BIOS and is the location of the boot loader. If an adversary has raw access to the boot drive, they may modify or overwrite this area diverting execution during startup from the normal bootloader to adversary code. This could also be achieved by modifying the virtual boot record (VBR) or partition table.

#### **Leverage path-order execution**

Path interception occurs when an executable is placed in a specially crafted path so that it is executed instead of the intended target.

#### **Modify BIOS**

The BIOS (Basic Input/Output System) or Unified Extensible Firmware Interface (UEFI), which underlies the functionality of a computer or other device, may be modified to perform or assist in malicious activity.

#### **Modify configuration to facilitate launch**

An adversary causes a file to execute based on a configuration change.

#### **Modify service configuration**

Alter subsequent load processes for service related executables and libraries by modifying the service's configuration information; not configuration of the service manager itself, but services run by it.

#### **Replace service binary**

If the file system location of a service executable is modifiable by the user, it may be replaced by another executable. An adversary may use this capability to gain elevated privileges by putting their own executable in place of the service executable.

#### **Set to load at startup**

An adversary causes the system to automatically load and execute code after the operating system has started.

## **Edit file-type associations**

**Employ logon scripts**

When a file is opened, its file extension or header is checked to determine which program opens the file. In Windows, these defaults are stored in the registry and can be edited by programs that have registry access. Applications can modify the file handler for a given file extension to call an arbitrary program when a file with the given extension is opened.

## **Modify existing services**

Modify an existing service to run adversary software by using tools that modify the registry or by directly modifying the registry. Modifying existing services may break existing services or may enable services that are disabled/not commonly used.

## **Use library-search hijack**

Adversaries take advantage of the library search order and programs that ambiguously specify libraries to gain privilege escalation.

#### **Modify links**

Links redirect from one location to another location. The adversary may edit or create a link so that data or execution occurs in an alternate location than intended to maintain persistence or escalate privileges.

## **EFFECT**

## **> MONITOR**

#### **Activate recording**

Threat actor actions to capture/record audio/video activity within the target's work space.

### **Collect passively**

Threat actor actions taken to collect information on the target using methods which require no active effort on behalf of the actor and for which the target has limited awareness.

## **> EXFILTRATE**

#### **Collect crosstalk**

Use of any phenomenon by which a signal transmitted on one circuit or channel creates an unintended effect on another circuit or channel that is not physically connected to gather information.

### **Enable other operations**

Measurable cyber threat activities that indicate, identify and/or establish a foundation for subsequent actions against a target's data, computer(s) and/or information systems.

#### **Log keystrokes**

**Position data** 

exfiltration.

Logon scripts are run whenever a specific user or users logon to a system. If adversaries can access these scripts, they can insert additional code that allows them to maintain persistence or move laterally within an enclave because it is executed every time the affected user or users logon to a computer. Modifying logon scripts can effectively bypass workstation and enclave firewalls. Depending

on the access configuration of the logon scripts, either local credentials or a remote administrative account may be necessary.

Use of software/hardware that records keystrokes and keyboard events.

Data, gathered from one or more sources, is placed in a specified location for exfiltration at a later time. This technique may be used to aggregate files in preparation for

#### **Maintain access**

Process of checking or maintaining accesses into or on targeted networks and hosts. Access can be tracked through the use of automated beacons, or interactive means to provide situational awareness.

### **Take screen capture**

Threat actor actions taken to capture target screen shots during target operations.

#### **Send over other network medium**

Exfiltration occurs over a completely different network medium than the command and control channel. If the command and control network is a wired Internet connection, the exfiltration may occur, for example, over a WiFi connection, cellular data connection, or Bluetooth. Adversaries may broadcast and connect to their own wireless network specifically for data exfiltration.

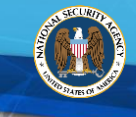

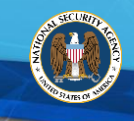

#### **Collect from local system**

Data is collected from local sources on a host that is accessible from the current system.

#### **Collect from network resources**

Data is collected from a network resource that is accessible from the current system.

#### **Compress data**

Data is compressed prior to exfiltration to minimize the amount of data sent over the network or to make the contents of the data less obvious. This compression is done separately from the exfiltration channel. The compression may be performed using a custom program or algorithm, or a more common compression library or program.

#### **Disclose data or information**

Release data/information to let unauthorized people read data/information to which they are not authorized access to deny integrity.

#### **Run collection script**

Data is identified and/or gathered through the use of automated processing or scripting. This may include automated searching of files matching criteria or entire directory structures.

#### **Send over C2 channel**

Data exfiltration is performed over the adversary command and control channel. Data is transferred through the channel using the same protocol as command and control communications.

#### **Send over non-C2 channel**

Data exfiltration is performed over the same network as the adversary command and control channel, or other directly connected networks, but data is not routed through the existing adversary command and control channel. An alternate data connection would be made to transfer the data.

#### **Throttle data**

Data is arranged into defined chunks instead of whole files, or packet sizes are limited. This approach may be used to avoid operational limitations dealing with logical or physical transfer constraints related to transmission protocols.

#### **Transfer via physical means**

Exfiltration occurs via a physical medium. This medium can be an entire device being lost, stolen, or removed; a component part, or even a non-digital medium such as printed papers. The physical media may be used as the final exfiltration point or as a hop between disconnected devices.

#### **Traverse CDS or MLS**

Usage of CDS or MLS to maliciously transfer content, or allow adversarial movement from one network to another. This technique focuses on zero-day unknown or design vulnerabilities in the trusted device or its component parts or software that a system administrator cannot be expected to prevent.

## **> MODIFY**

#### **Alter data**

The modification of data within information systems. Data that is modified is not deleted, but changed to influence decisions or cause confusion.

#### **Alter process outcomes**

Actions taken to alter process outcomes of target's internal target computer(s), network(s), and/or information system(s).

#### **Cause physical effects**

**Change machine-to-machine communications**

Actions taken to alter communications between processes operating on separate target computer(s), network(s) and/or information system(s).

#### **Change run-state of system processes**

Actions taken to alter the state (e.g. running, suspended, stopped) of processes operating on the target's computer(s), network(s), and/or information system(s), to achieve desired outcomes.

#### **Deface websites**

Actions to change the visual appearance of a website or webpage.

#### **Defeat encryption**

Exploitation of weak or misconfigured cryptographic algorithms, modifications of configurations, or using acquired cryptographic keys to gain access to or manipulate the underlying unencrypted content.

Causing a physical effect to occur, such as a piece of equipment malfunctioning or turning off power.

## **NTCTF V2 ACTION DEFINITIONS**

## **> DENY**

#### **Corrupt files or applications**

Modification of data by an adversary to render the files or applications unusable.

#### **Encrypt data to render unusable**

The encrypting of data by an adversary to render the data unusable.

## **> DESTROY**

#### **Brick disk or OS (full delete)**

Deletion of critical components of an operating system rendering it unusable by the target/victim.

#### **Corrupt disk or OS (partial delete)**

Deletion of some components of an operating system rendering it unusable by the target/victim. The system may have some recoverable information.

## **Degrade**

Actions taken to decrease capabilities to some degree and/or for a period of time the target's computer, information system, or network.

#### **Disrupt or denial of service**

Normal system activities directed at the victim's environment in a magnitude that overwhelms the normal operation of the victim's computer(s), network(s), and/or information system(s), thus severely limiting or precluding normal access. This includes the use of multiple systems to cause a Distributed Denial of Service (DDOS).

#### **Delete data**

Deletion of data from a hard drive, or computer system, without damaging the operating system or hardware.

#### **Destroy hardware**

Permanently, completely and irreparably damage a target's physical computer or information system(s), network(s), and/or data stores.

## **ANALYSIS, EVALUATION, AND FEEDBACK**

#### **Abandon infrastructure**

Actions taken to cease use of infrastructure previously allocated for targeted operations.

#### **Conduct effects assessments**

Recurring actions taken to assess the success of cyber threat activities/operations in meeting intended objectives. Assessments may occur multiple times during ongoing activities/operations and serves as the starting point for validating/resetting objectives and courses of actions.

#### **Refine potential victims**

Actions taken (electronically or physically) to ensure presence and validity of intended target data/information, and/or identify additional potential targets (data, computers, and/or information systems), and that intended tools/processes will achieve intended outcome/result.

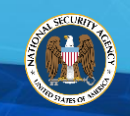

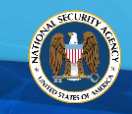

### **C2**

#### **Beacon to midpoints**

Transmission of location, health, or other operational status of persistent access capabilities to a designated location and/or threat actor.

#### **Send commands**

Adversary actions to issue commands to installed malware or implants on compromised hosts.

#### **Relay communications**

Adversary actions to transmit malicious data/code through networks from host to host, or manipulating routing infrastructure.

#### **Establish peer network**

Establish a proxied, peer-to-peer or mesh network to manage C2 communications. The network may be within a single organization or across organizations with trust relationships.

#### **Use botnet**

Send command and control communications to or via a previously created botnet.

#### **Use chained protocols**

Use of various protocols in concert to communicate with a system under their control in a target network to enable the C2 to eventually get to the C2 server over multiple hops. This is often used when certain protocols are allowed inside the network for some connections and then other protocols are allowed from certain compromised devices to leave the network.

#### **Use peer connections**

Use a proxied, peer-to-peer or mesh network to manage C2 communications to reduce the number of simultaneous outbound network connections and to provide resiliency upon connection loss.

#### **Use remote shell**

A threat actor uses an application, script, or shell to create unauthorized access.

#### **Use removable media**

Use removable media to spread commands from computer to computer, including on potentially disconnected networks.

## **EVASION**

#### **Access raw disk**

Programs with direct drive access may read and write files directly from the drive by analyzing file system data structures. This enables covert storage and avoids operating system visibility.

#### **Avoid data-size limits**

Data being exfiltrated is sent in defined chunks instead of whole files or packet sizes are limited. This approach may be used to avoid triggering network threshold alerts.

#### **Employ rootkit**

Rootkits are programs that hide the existence of malware by intercepting and modifying OS API calls that supply system information. Rootkit functionality may reside at the user level, kernel level in the OS, or lower, to include a hypervisor, MBR, or the BIOS. Adversaries use rootkits to hide the presence of programs, files, connections, services, and/or drivers.

#### **Encode data**

The process of converting data into another format.

#### **Obfuscate data**

Make data more difficult to analyze by selectively replacing or otherwise concealing its contents; includes executables and network traffic.

#### **Remove logged data**

The deletion or modification of generated log/event files on a host system. This may compromise the integrity of the security solution causing security events to go unreported or impeding incident response.

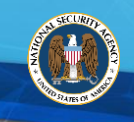

#### **Block indicators on host**

Blocking indicators of host activity from leaving the host machine. In the case of network based reporting of indicators, an adversary may block traffic associated with reporting to prevent central station analysis. This may be accomplished by many means such as stopping a local process to creating a host-based firewall rule to block traffic to a specific server.

#### **Degrade security products**

Disable, disrupt, or otherwise evade security tools to avoid detection. This can take the form of killing processes, deleting registry keys so that tools do not start at run time, or other methods to prevent the intended operation.

#### **Delay activity**

The use of sleep timers, user interaction, computationally intensive algorithms, and other means to delay malicious behavior execution in order to evade detection by timed behavioral detection technologies.

#### **Employ anti-forensics measures**

Threat actor actions to destroy or obfuscate data artifacts (beyond logs and files) that would indicate their presence on target computer(s), information system(s), and/or network(s), and thereby render target-initiated forensic analysis difficult or impossible.

#### **Employ anti-reverse-engineering measures**

Use a variety of activities to evade reverse engineering efforts.

#### **Encrypt data**

Data is encrypted to hide the target information, increasing inspection difficulty. This action is performed on the data at rest or in transit. Adversaries encrypt data to protect or conceal the specific activities.

#### **Impersonate legitimate file**

Placing a file in a commonly trusted location (such as C:\Windows\System32) or naming a file with a common name (such as "explorer.exe" or "svchost.exe") to leverage tools that trust executables by relying on file name or path. This also may be done to deceive defenders and system administrators into thinking a file is benign by name association to something that is known to be legitimate.

#### **Manipulate trusted process**

Malicious software may inject into a trusted process to gain elevated privileges without prompting a user.

#### **Mimic legitimate traffic**

Actions to avoid detection by blending in with existing traffic. This could include using standard protocols and ports, similar volume, same time of day, source and destinations, and types of traffic that occur internally within an enclave. C2 commands and results are embedded within the traffic between the client and server.

#### **Modify malware to avoid detection**

If malware is detected and quarantined, an adversary may be able to determine why the malware was detected, modify the malware, and send an updated version that is no longer detected by security tools.

#### **Remove toolkit**

Malware, tools, or other non-native files dropped or created on a system by an adversary may leave traces behind as to what was done within a network and how. Adversaries may remove these files over the course of an intrusion to keep their footprint low or remove them at the end as part of the post-intrusion cleanup process. There are tools available from the host operation system to perform cleanup, but adversaries may choose to use other tools as well.

#### **Sign malicious content**

Signing malicious code using stolen, self-generated, or compromised private keys, since signed content is either required by the operating system or often trusted by default.

#### **Store files in unconventional location**

Data or executables may be stored in file system metadata, slack space, registry, outside logical partition, or some other unconventional location instead of directly in files to evade file monitoring tools. These actions leverage standard disk read/write operations (different from raw access).

#### **Tailor behavior to environment**

Detecting the environment where code or scripts are executed and adjusting execution behaviors to avoid detection.

#### **Use signed content**

The use of signed content or code for malicious purposes, including computed hash collisions, legitimate signed software for malicious purposes, since signed content is either required or trusted by default.

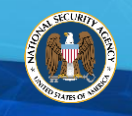

## Appendix A. Key Phrases by NTCTF Action

(U) This table contains a mapping of commonly used phrases to NTCTF Actions.

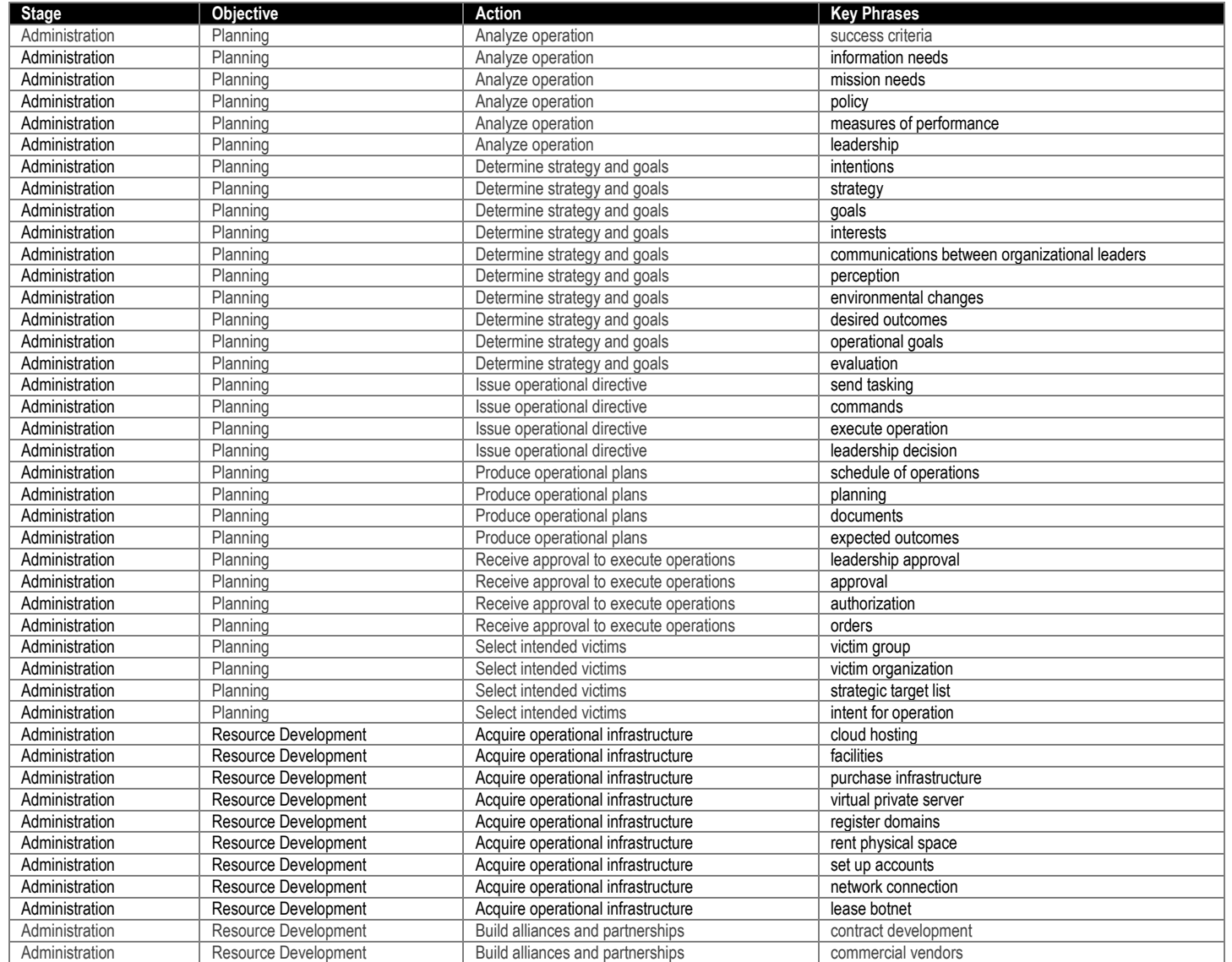

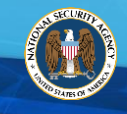

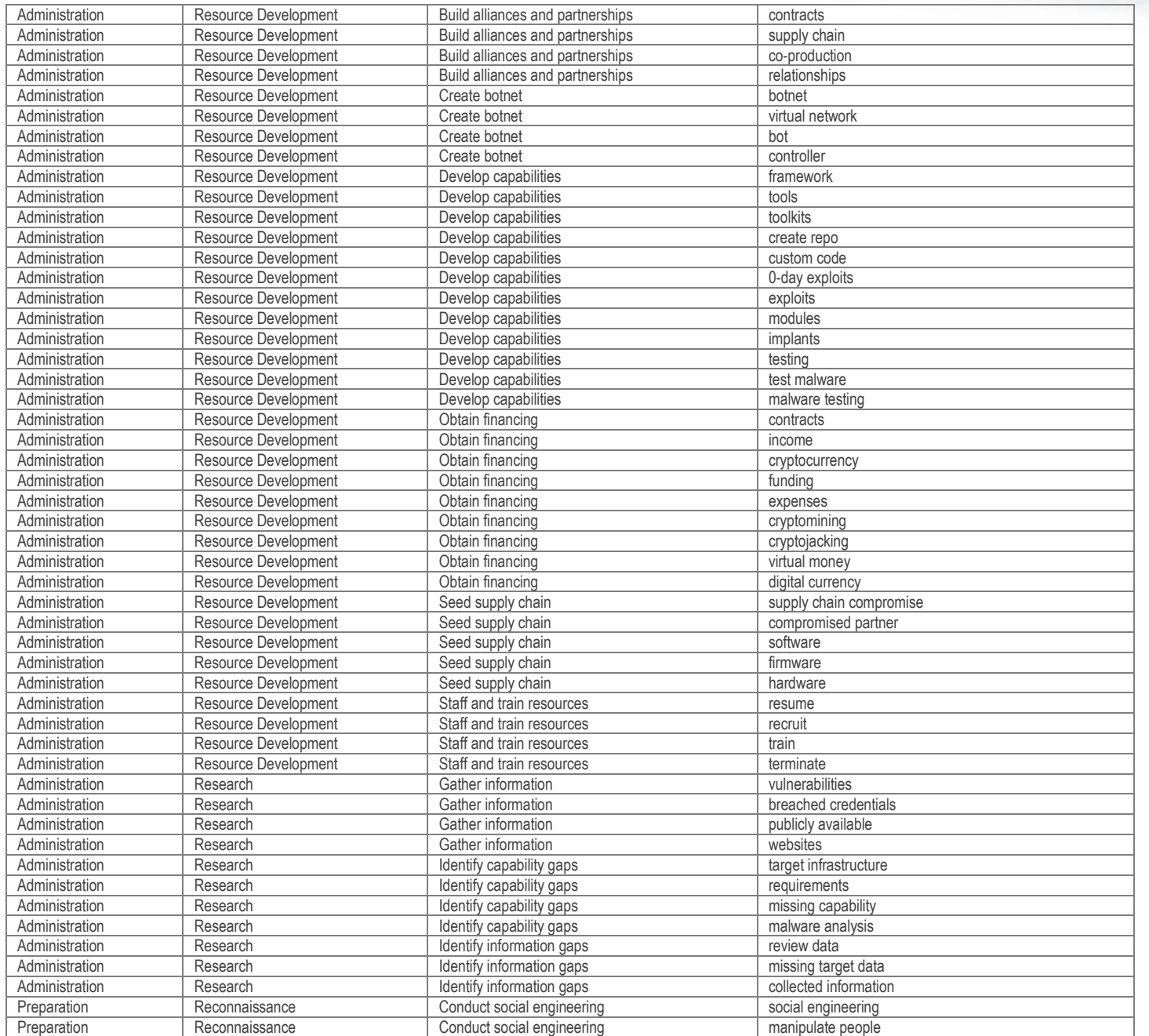

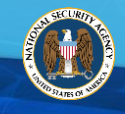

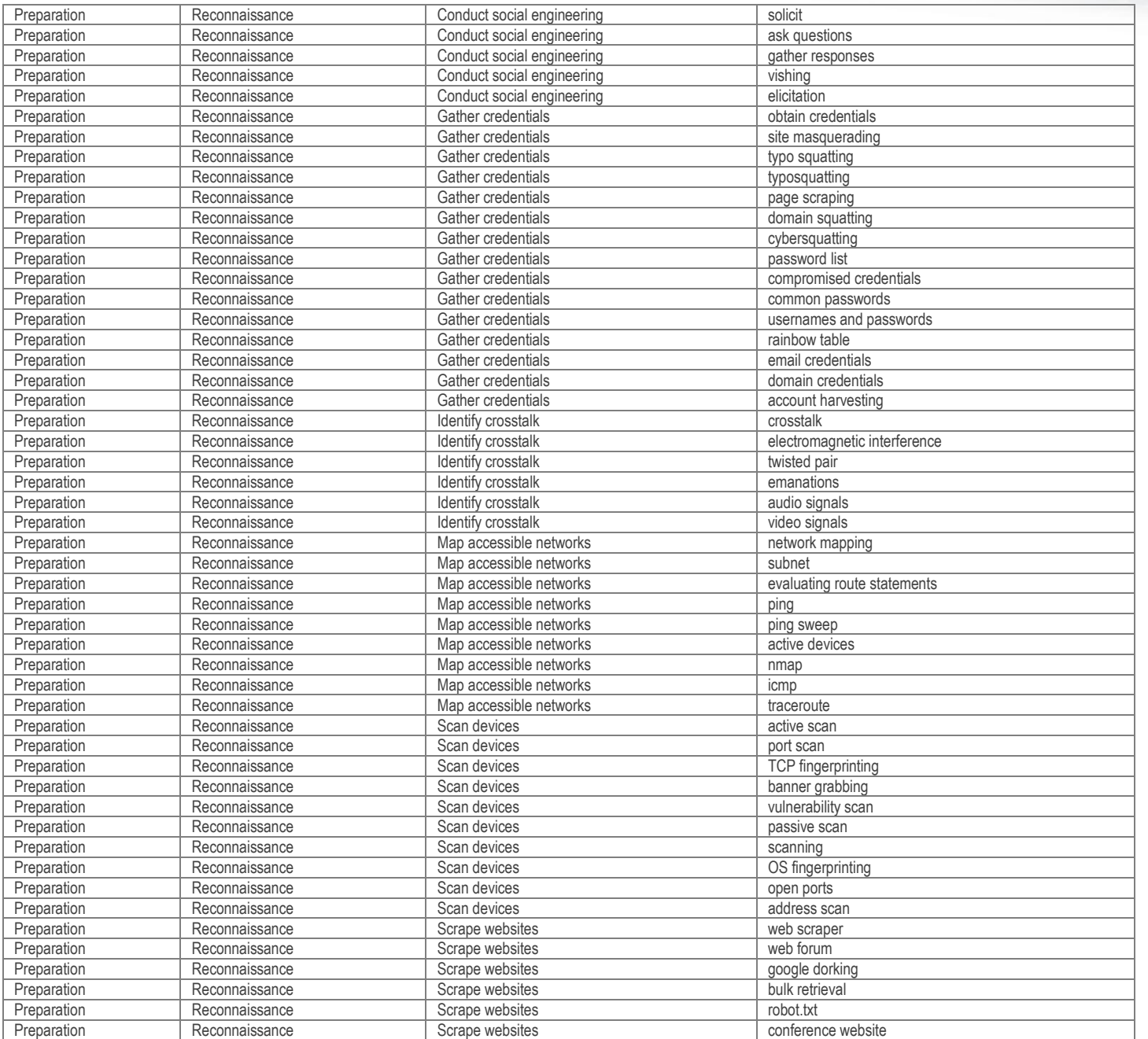

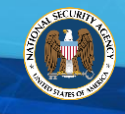

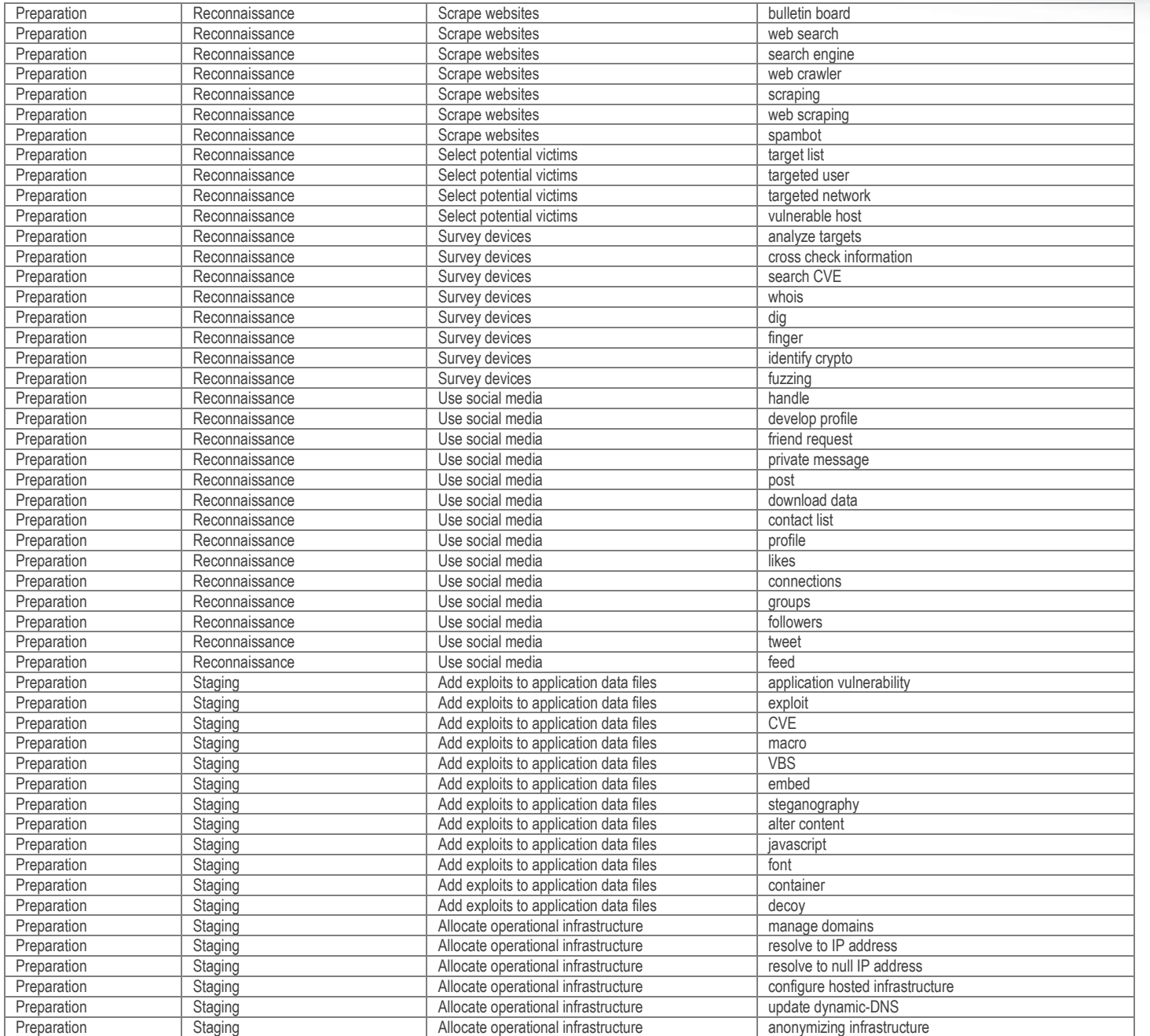

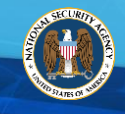

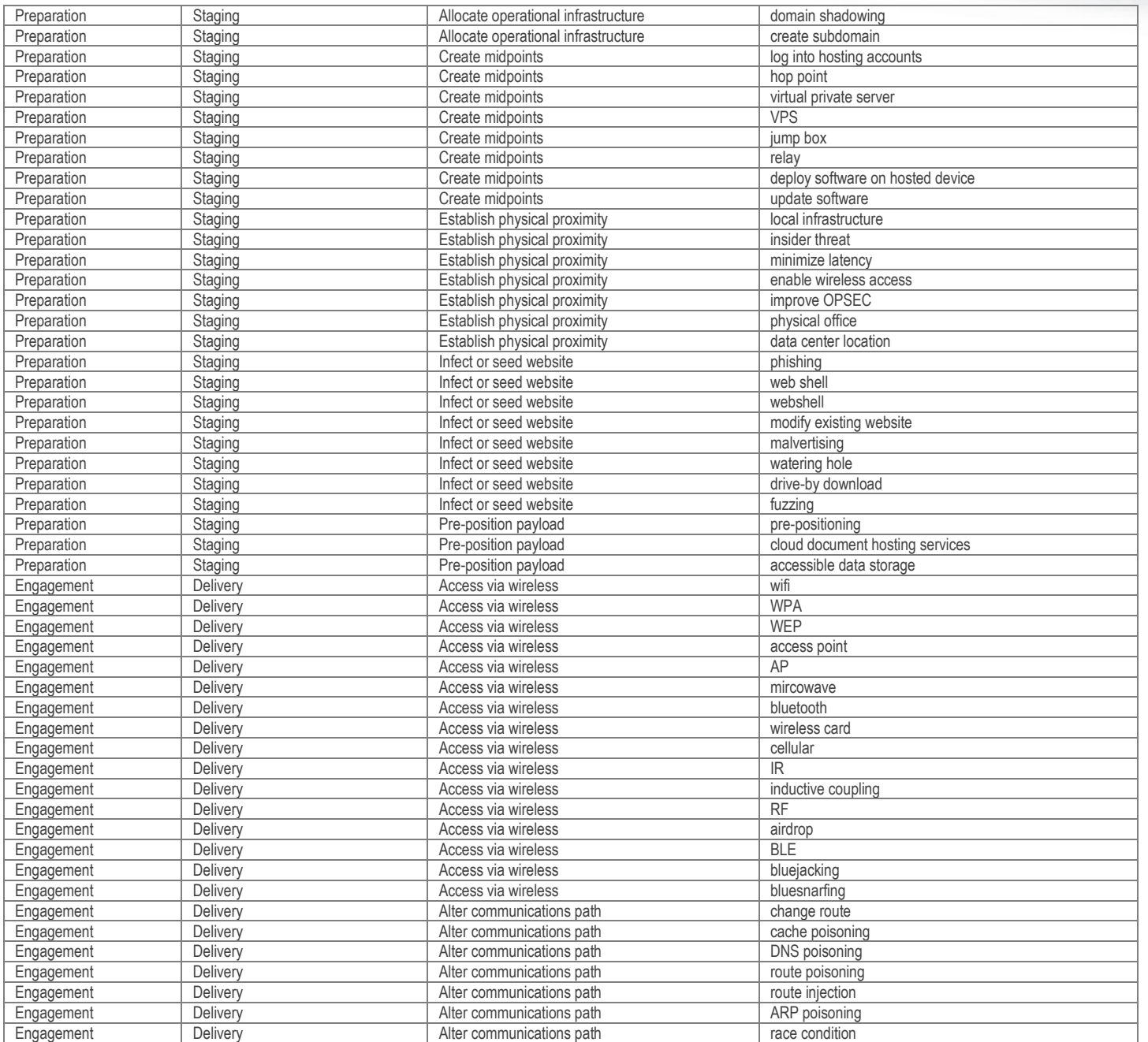

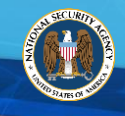

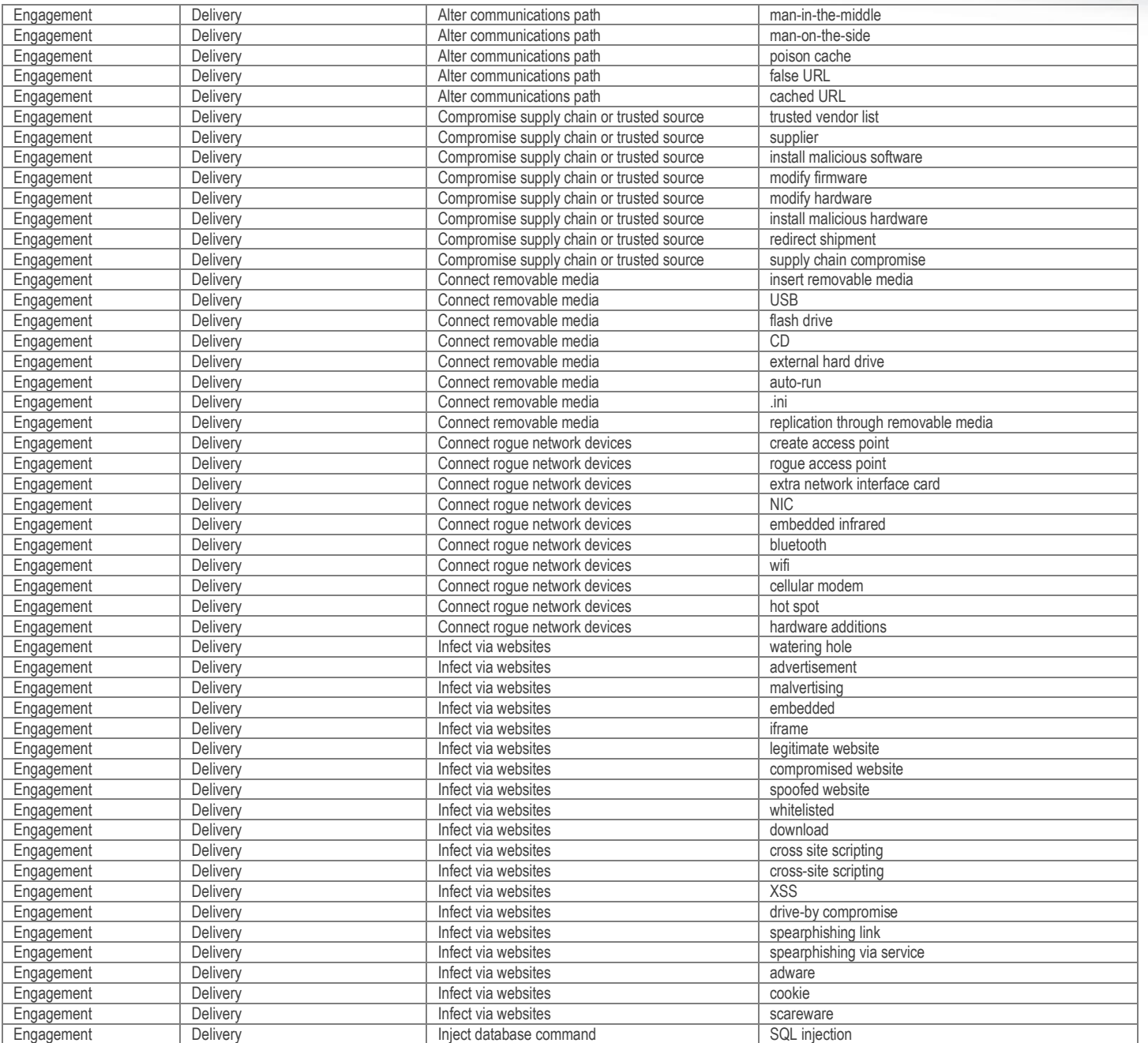

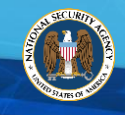

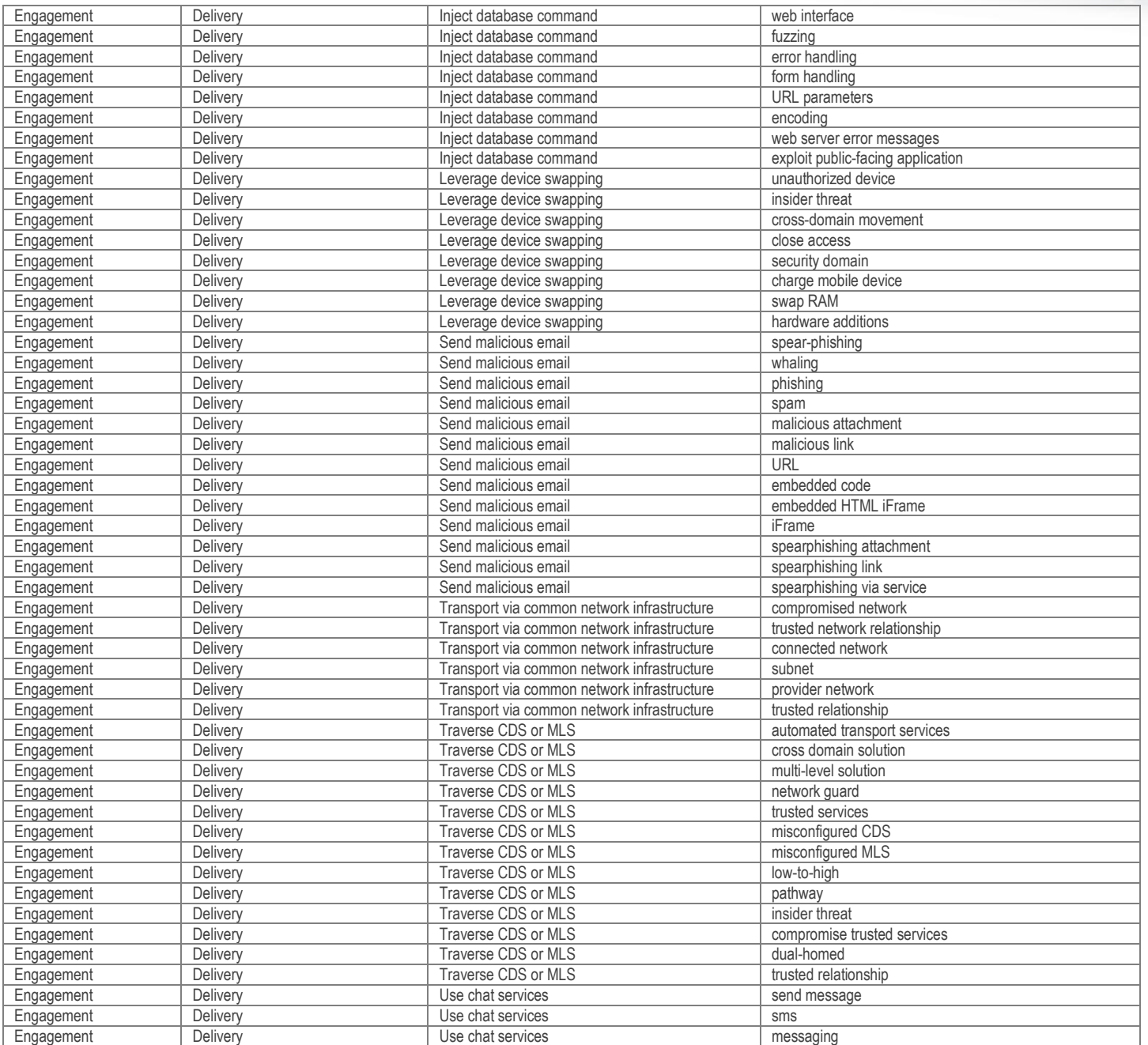

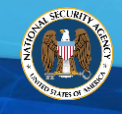

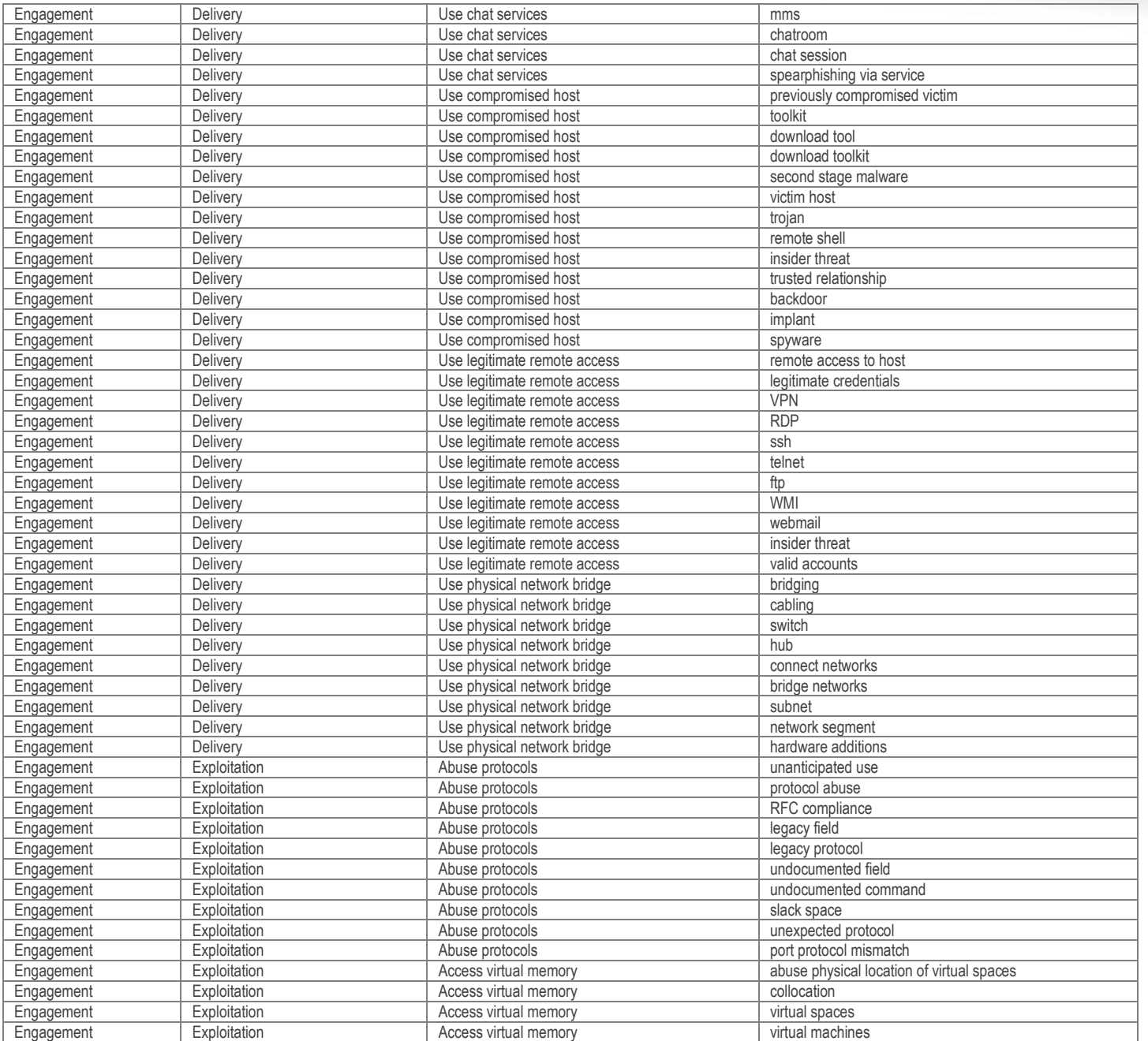

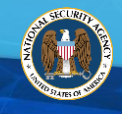

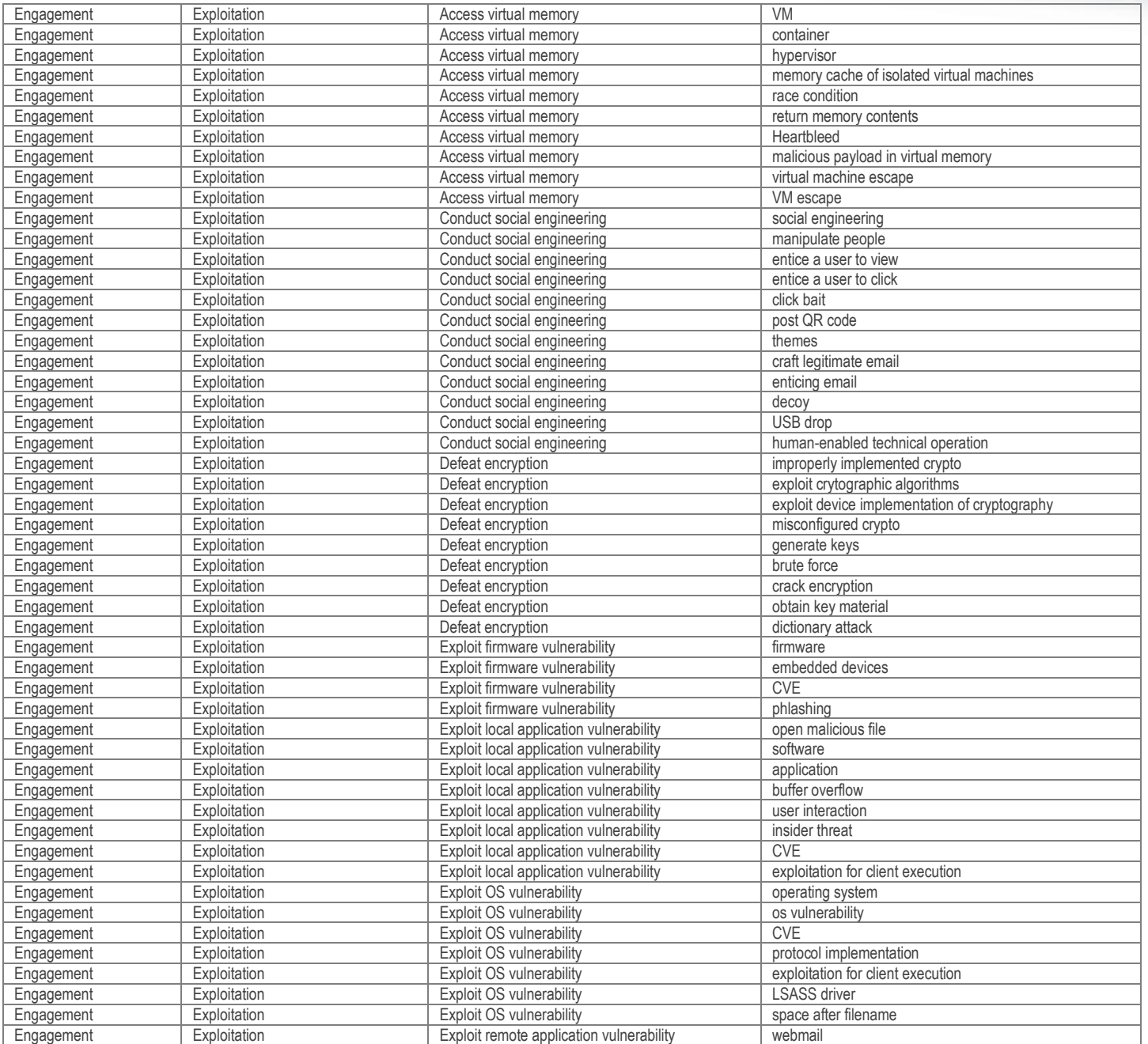

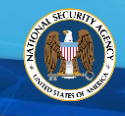

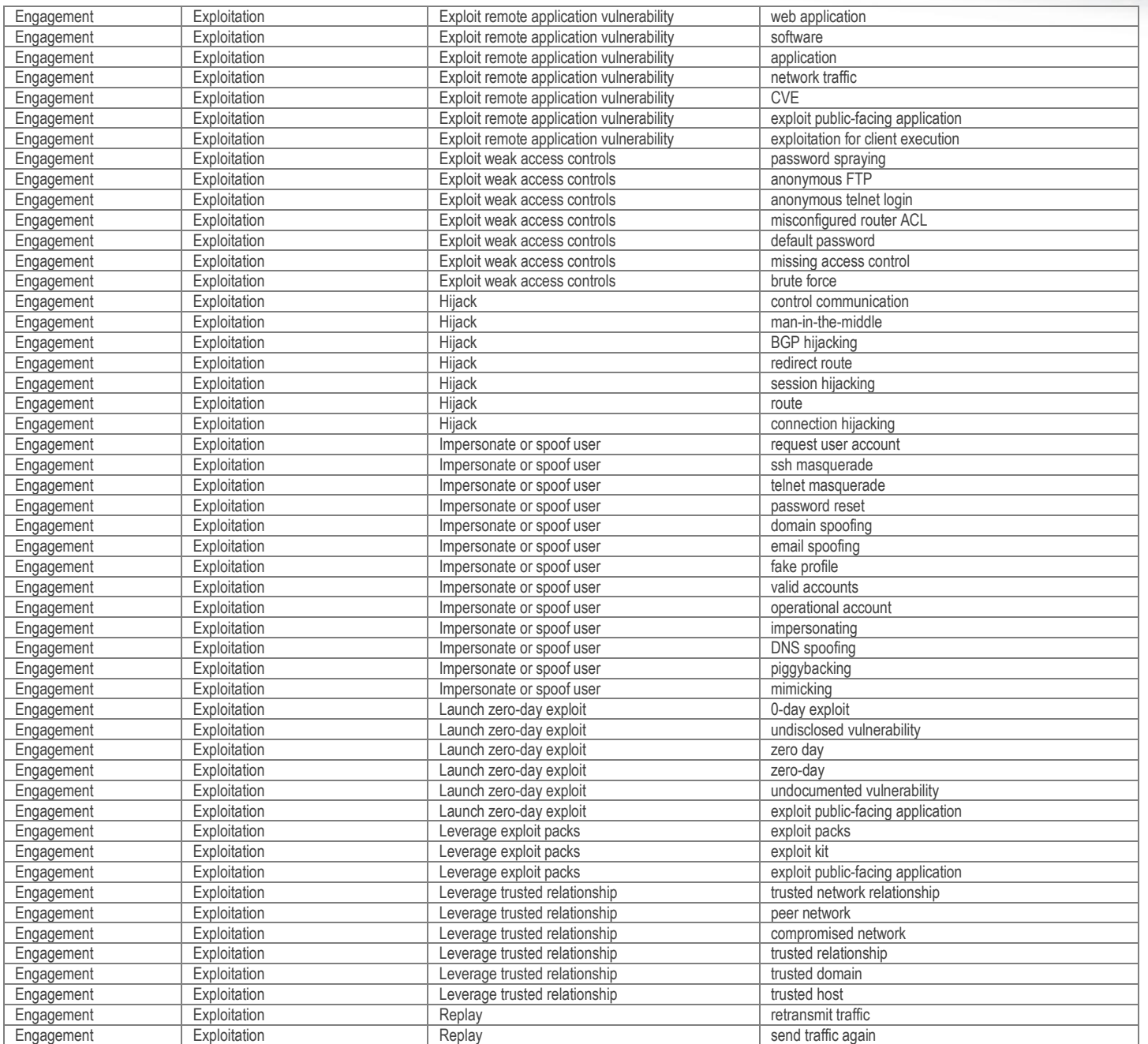

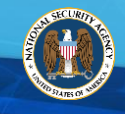

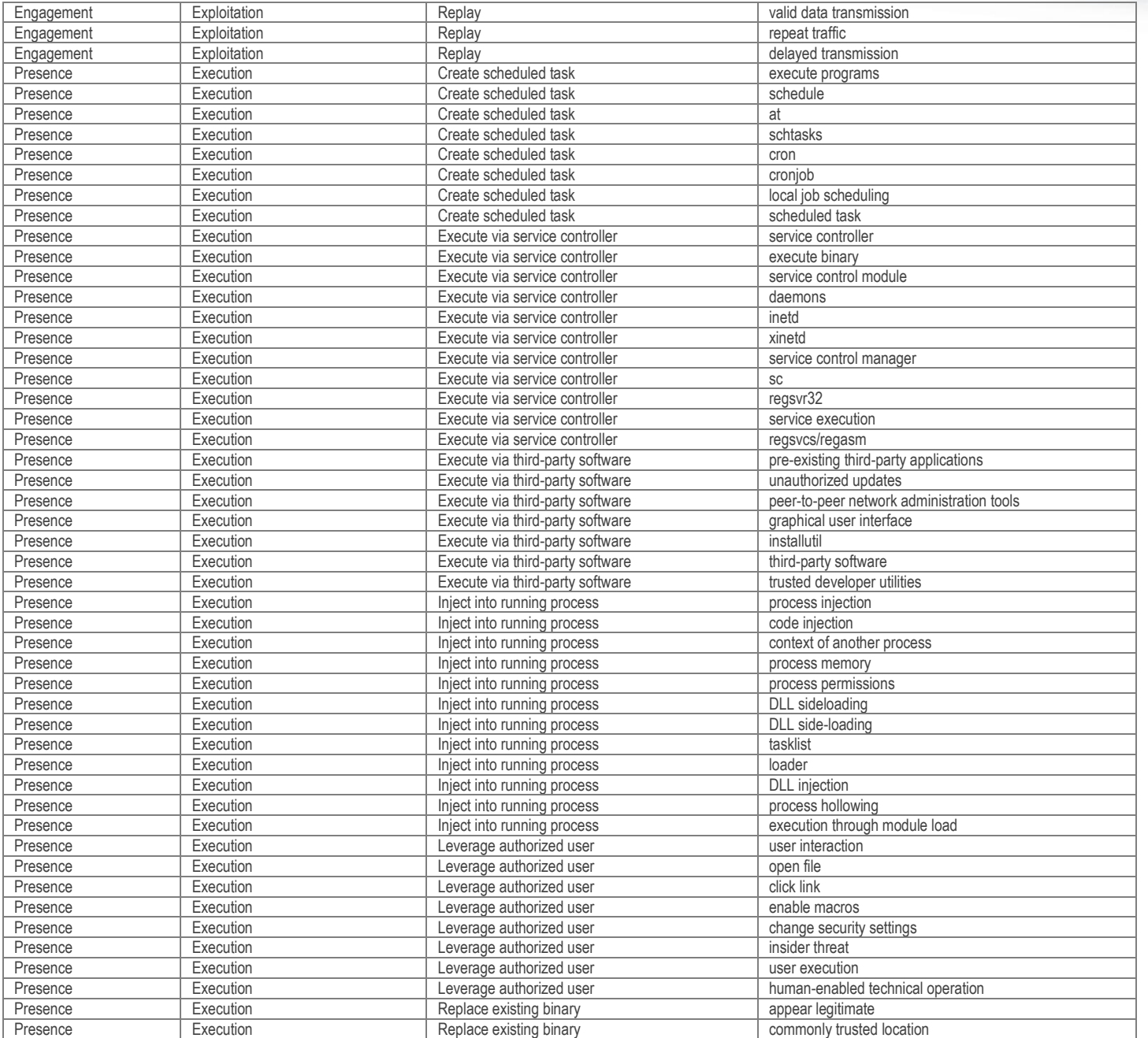

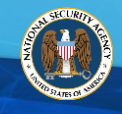

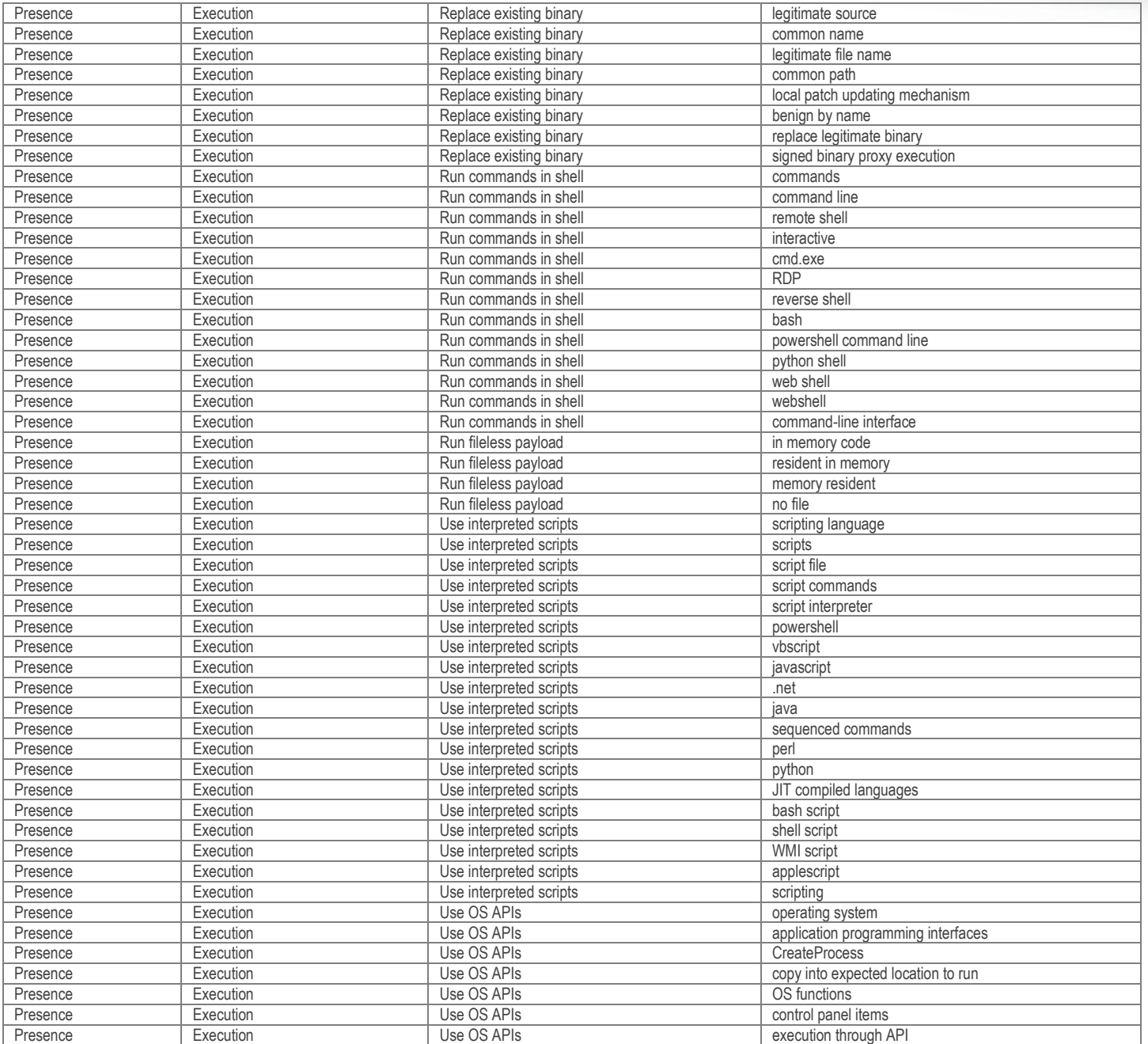

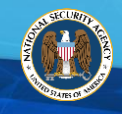

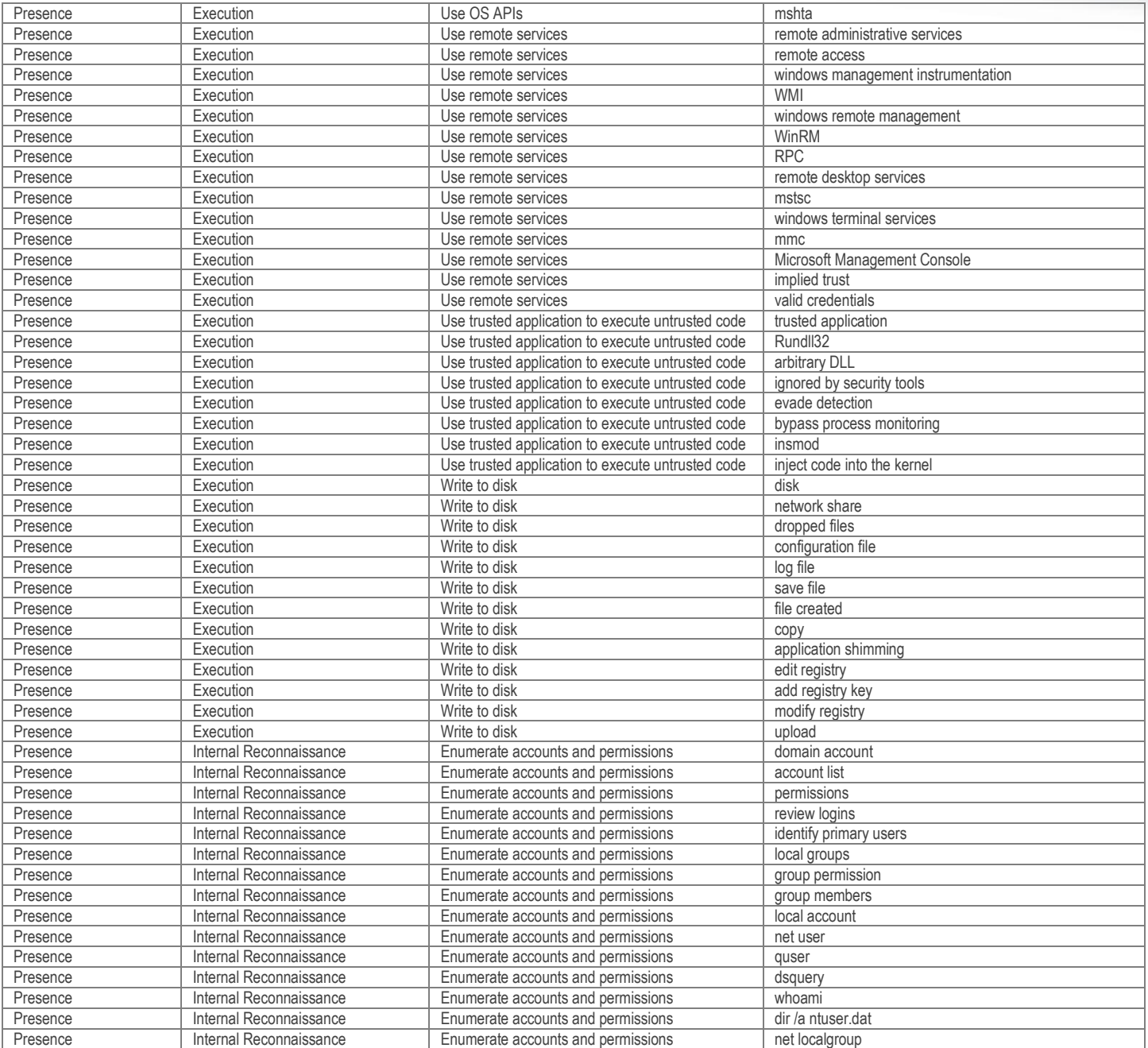

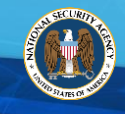

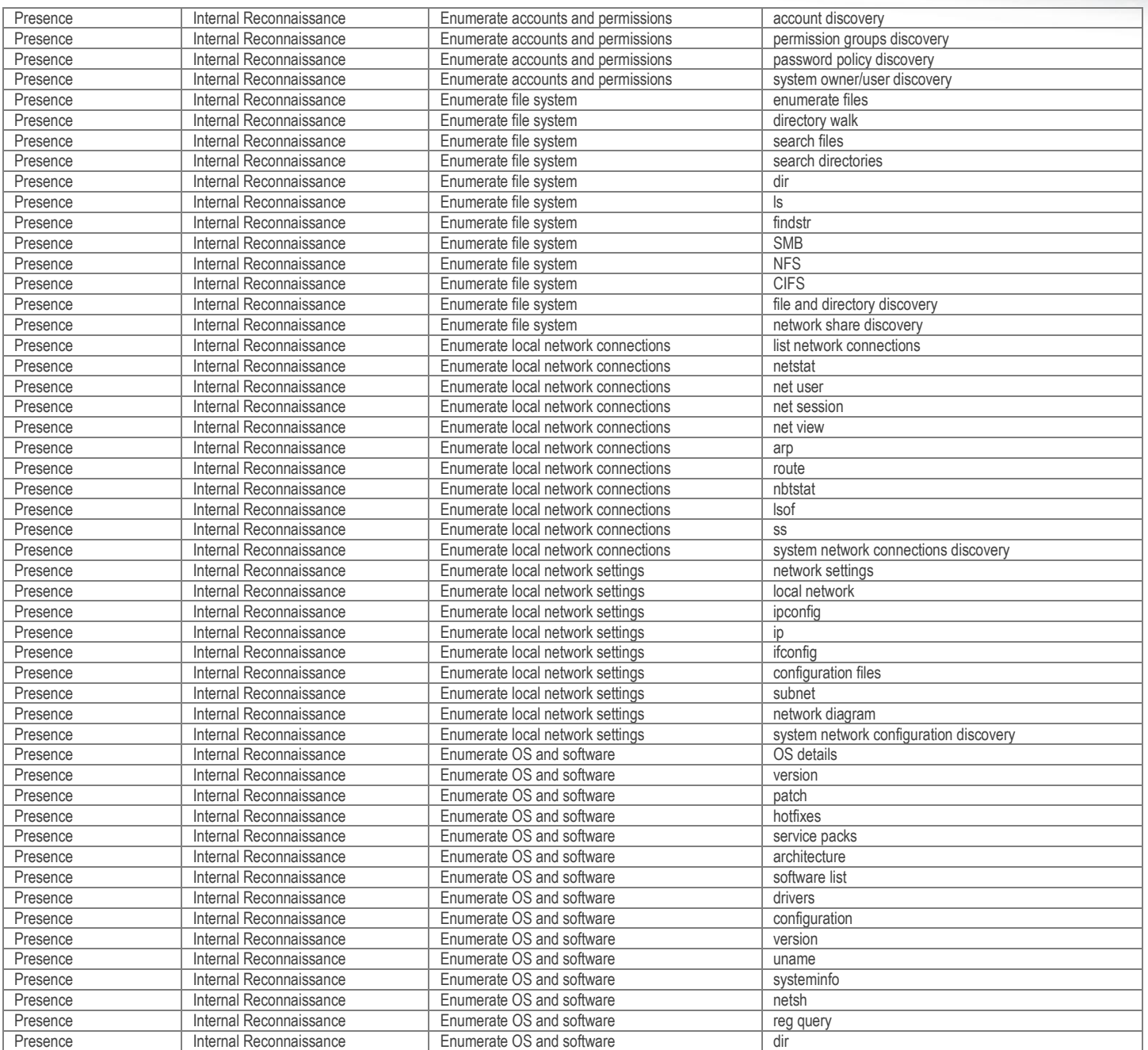

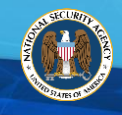

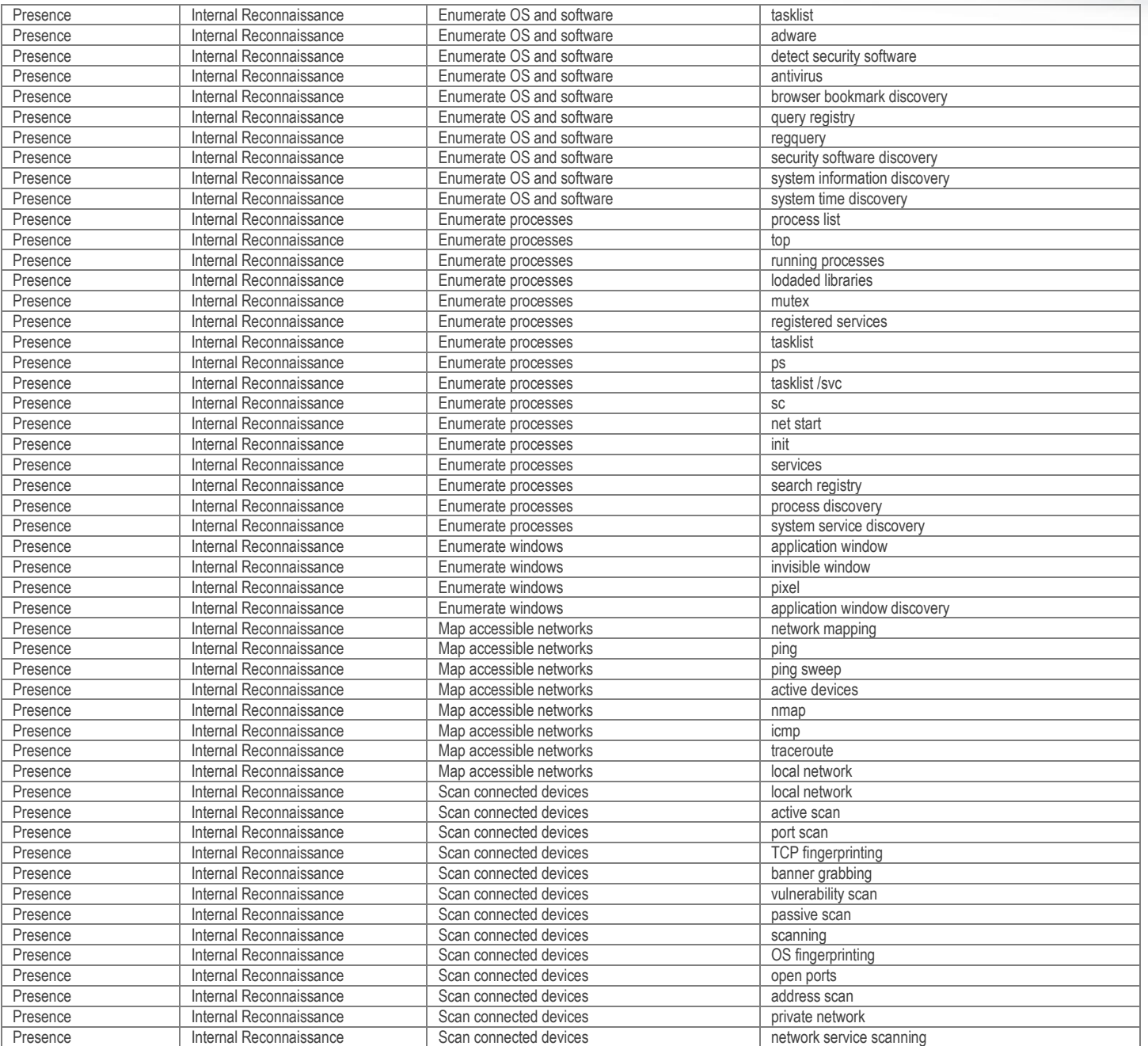

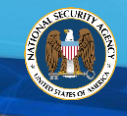

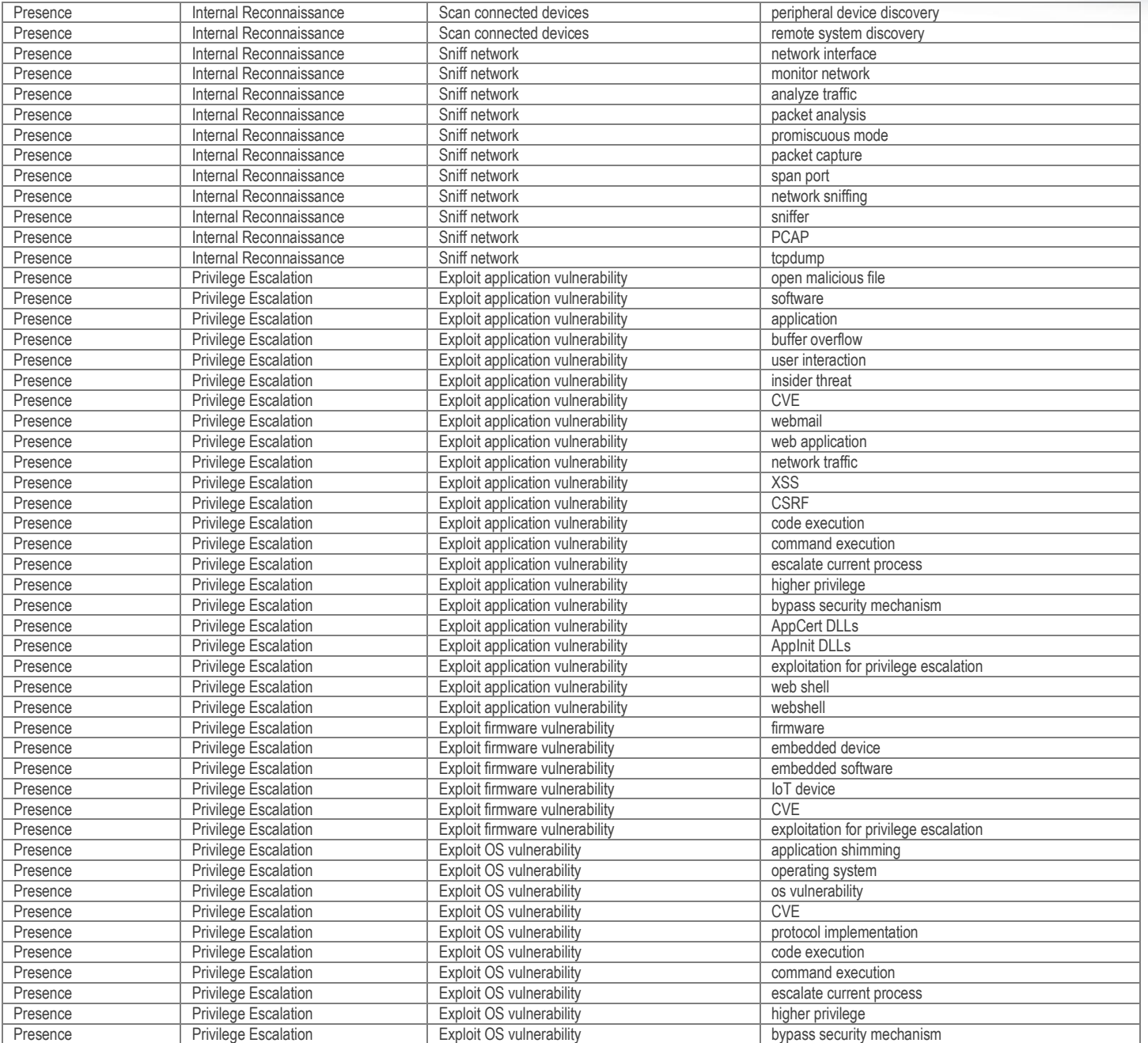

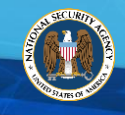

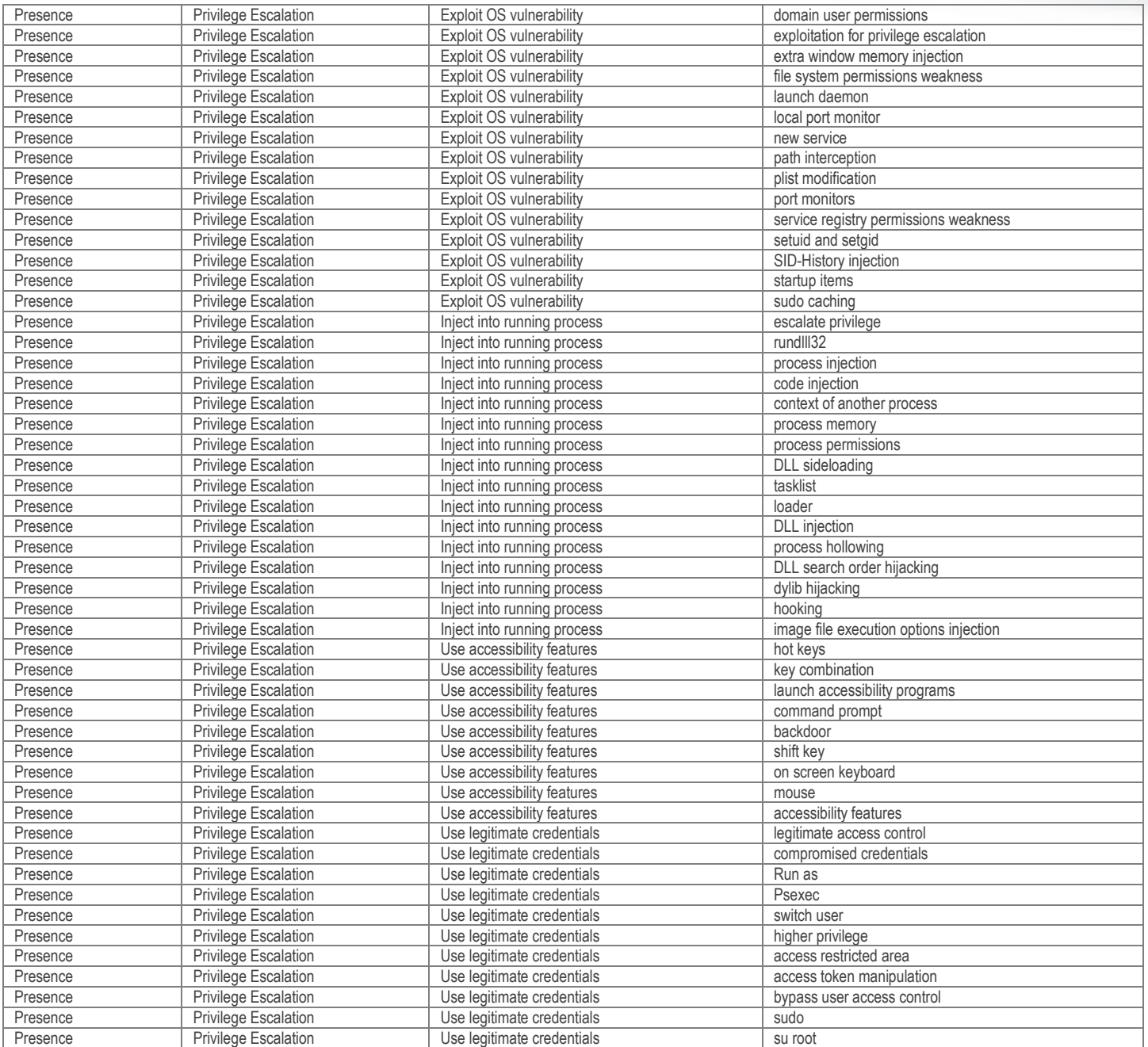

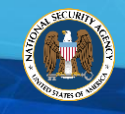

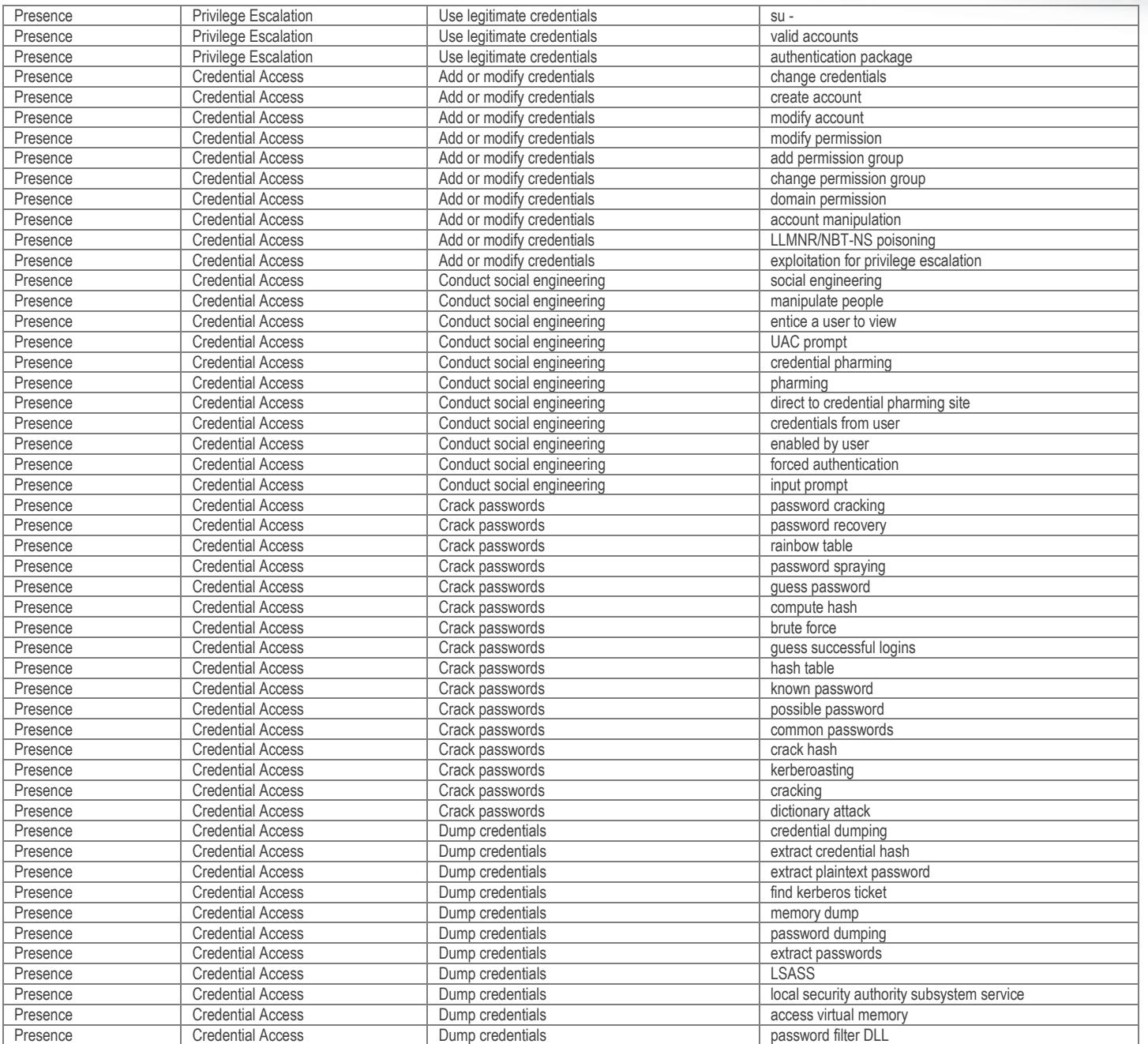

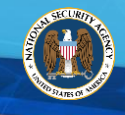

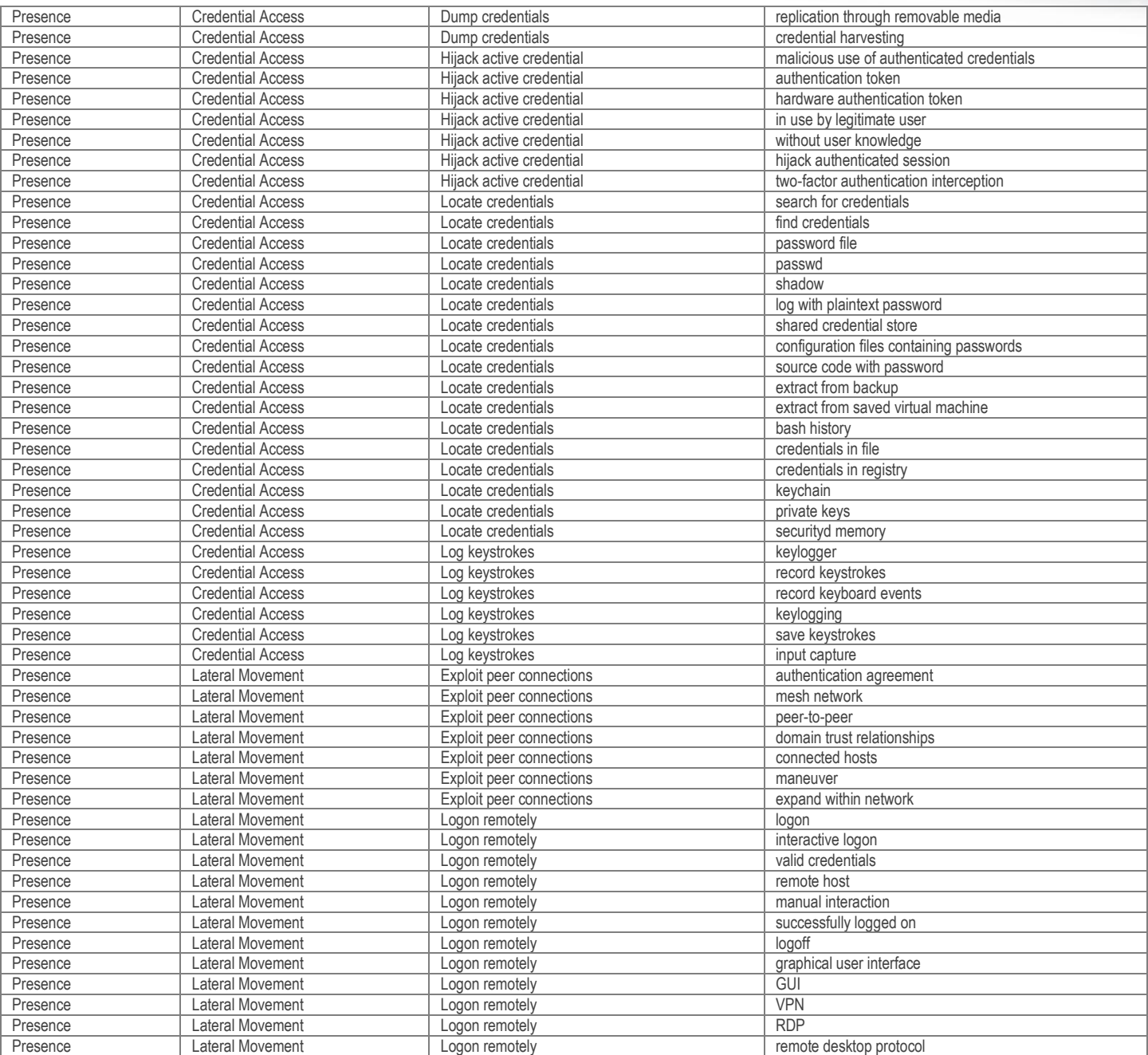

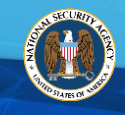

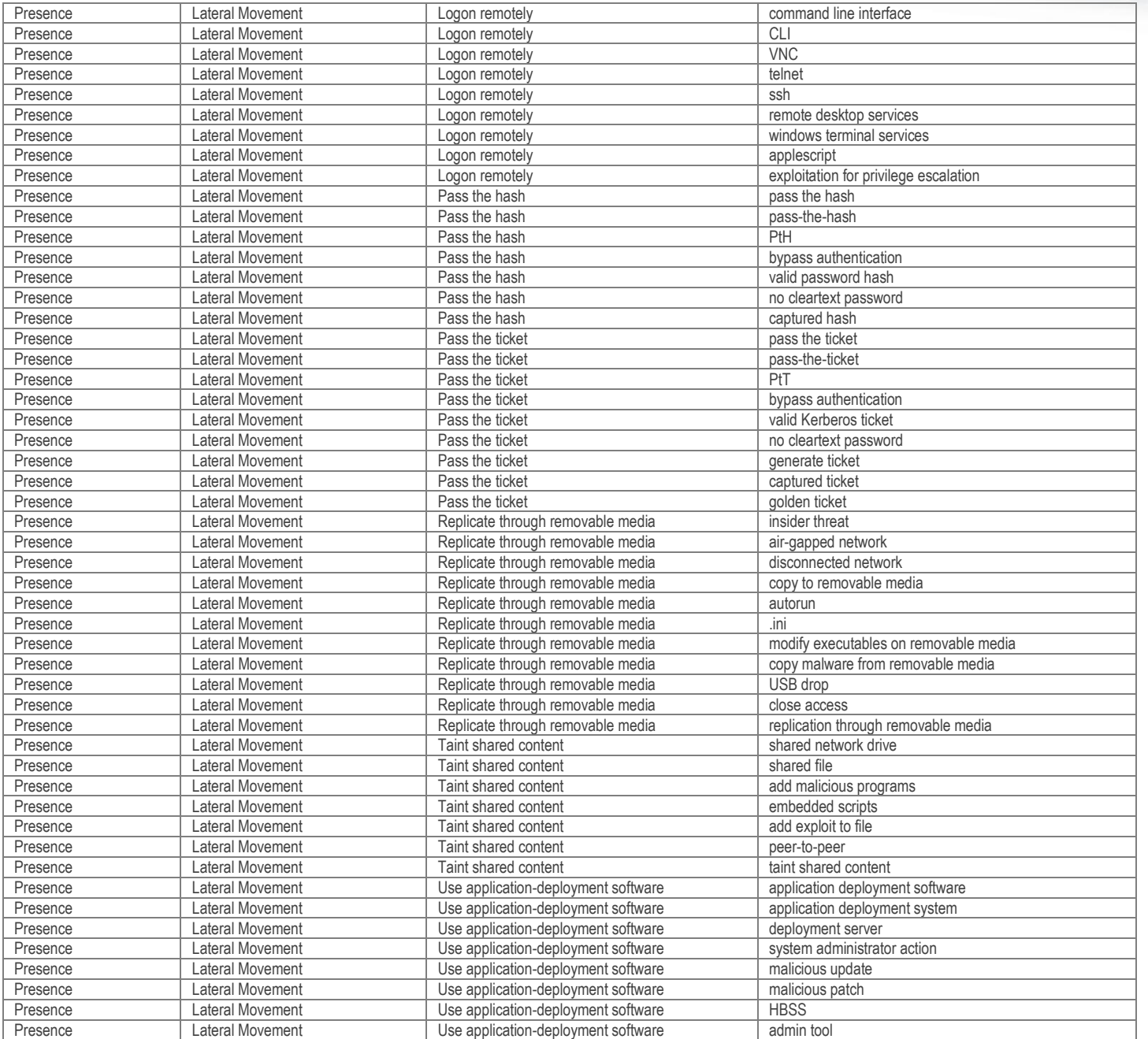

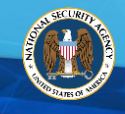

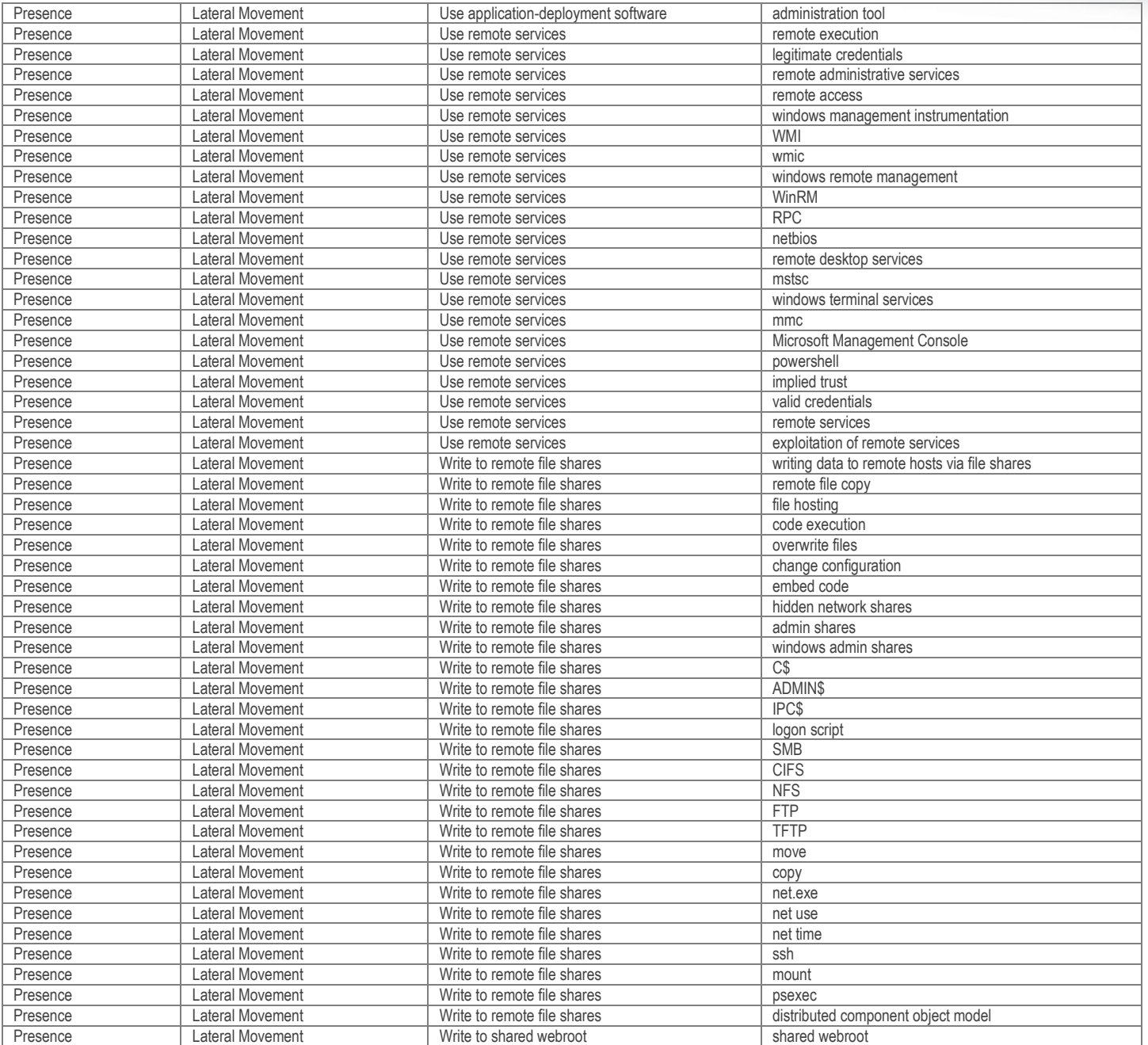

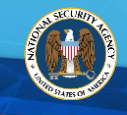

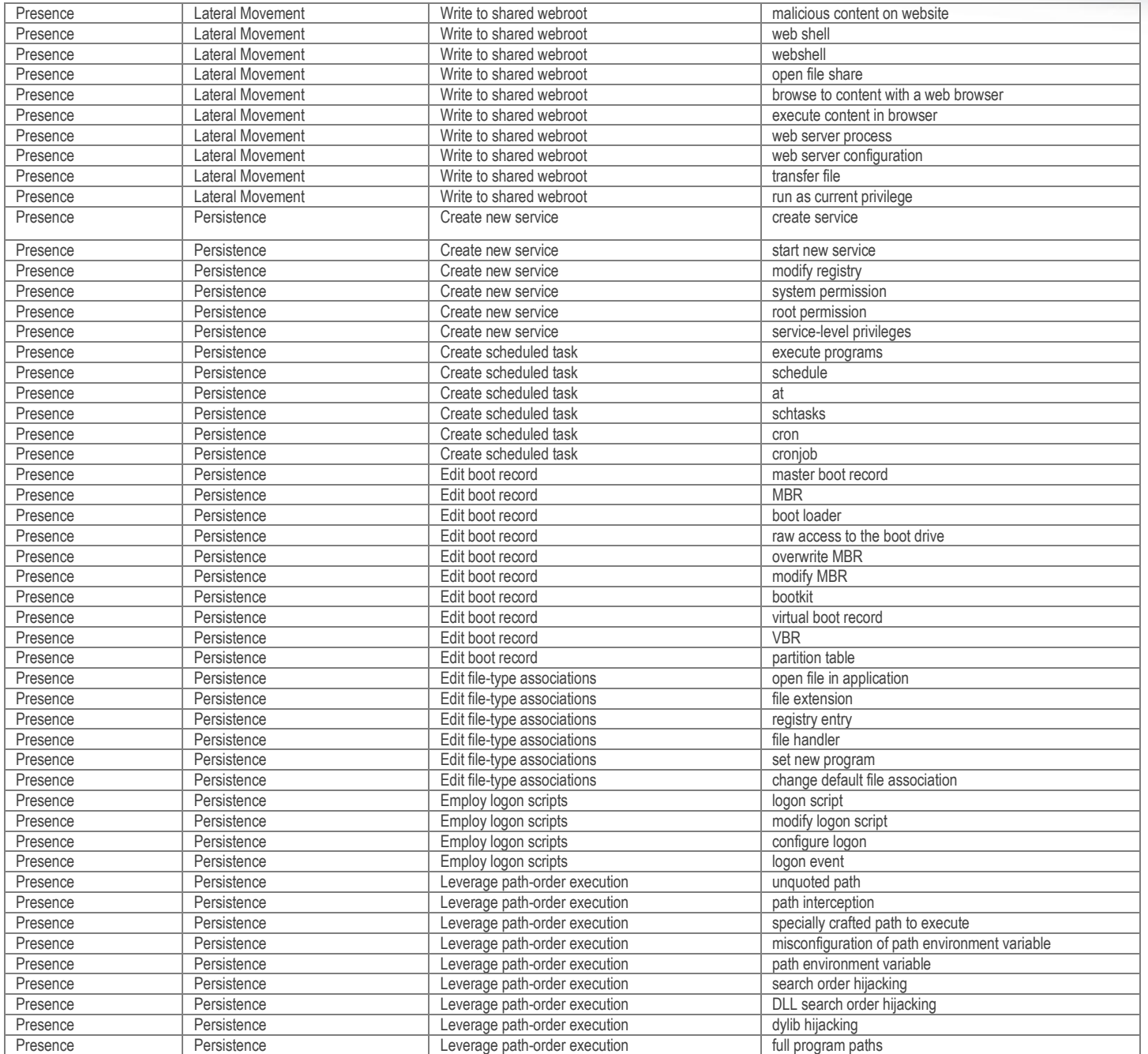

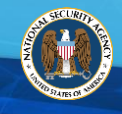

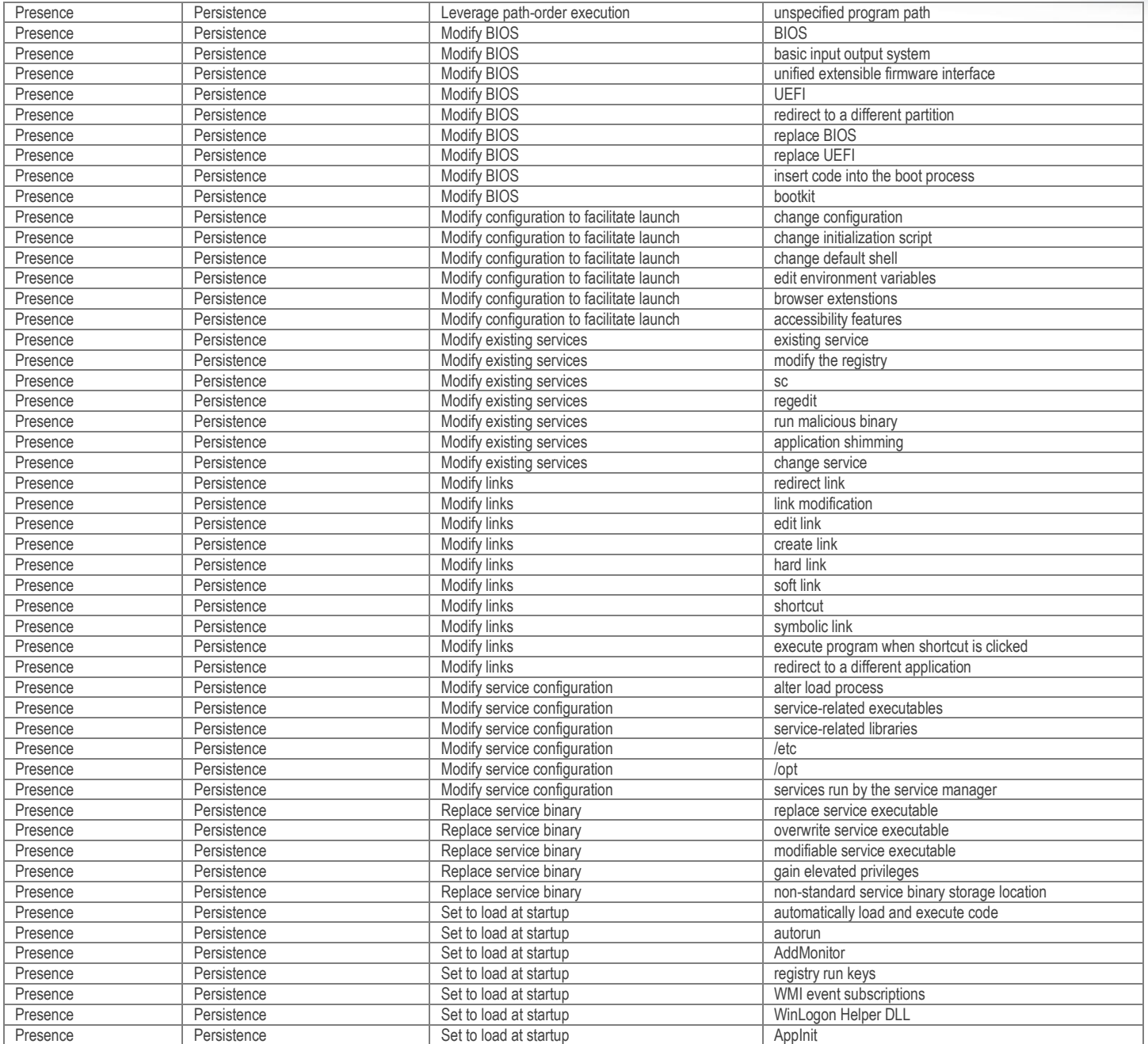

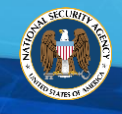

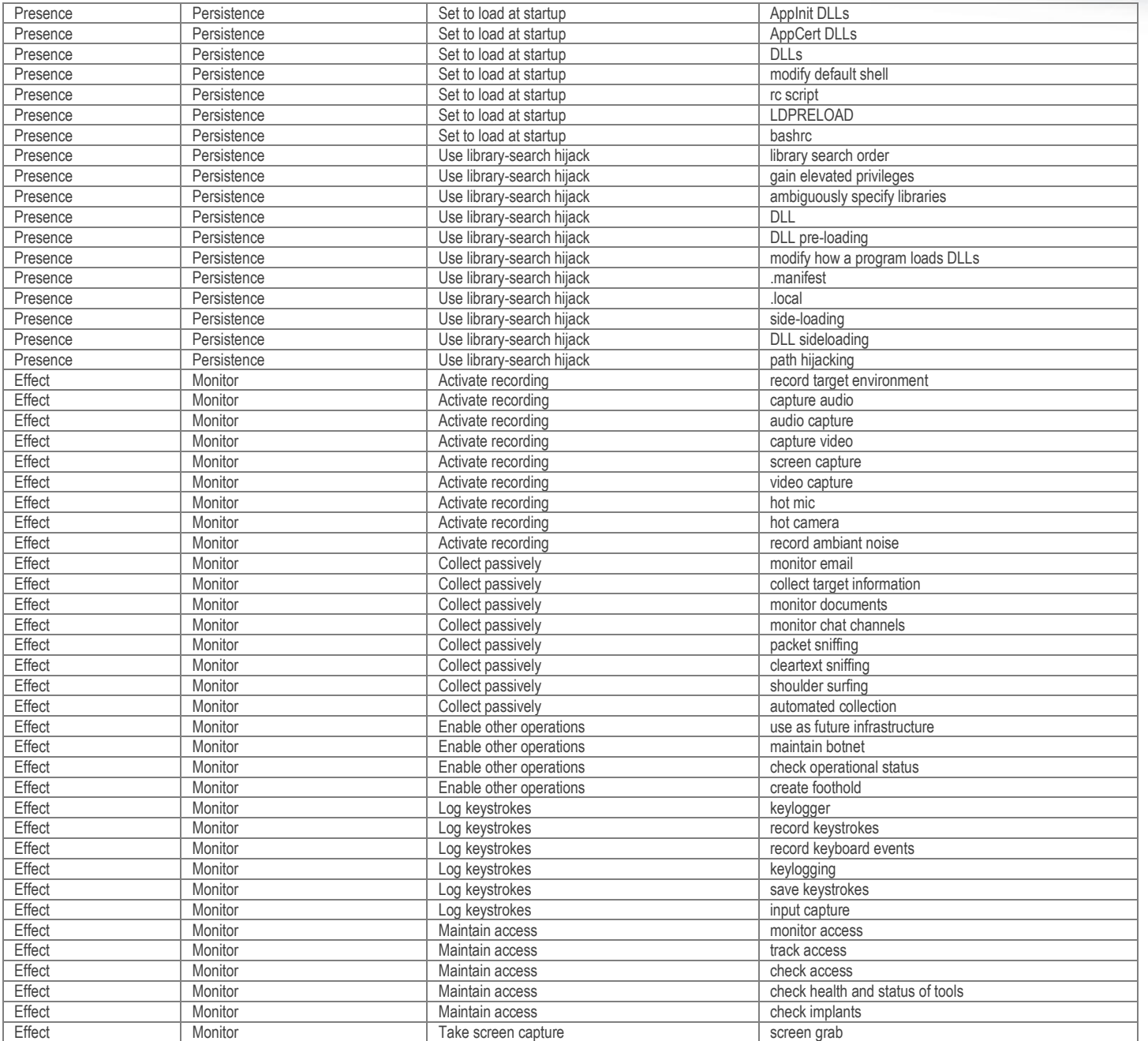

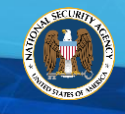

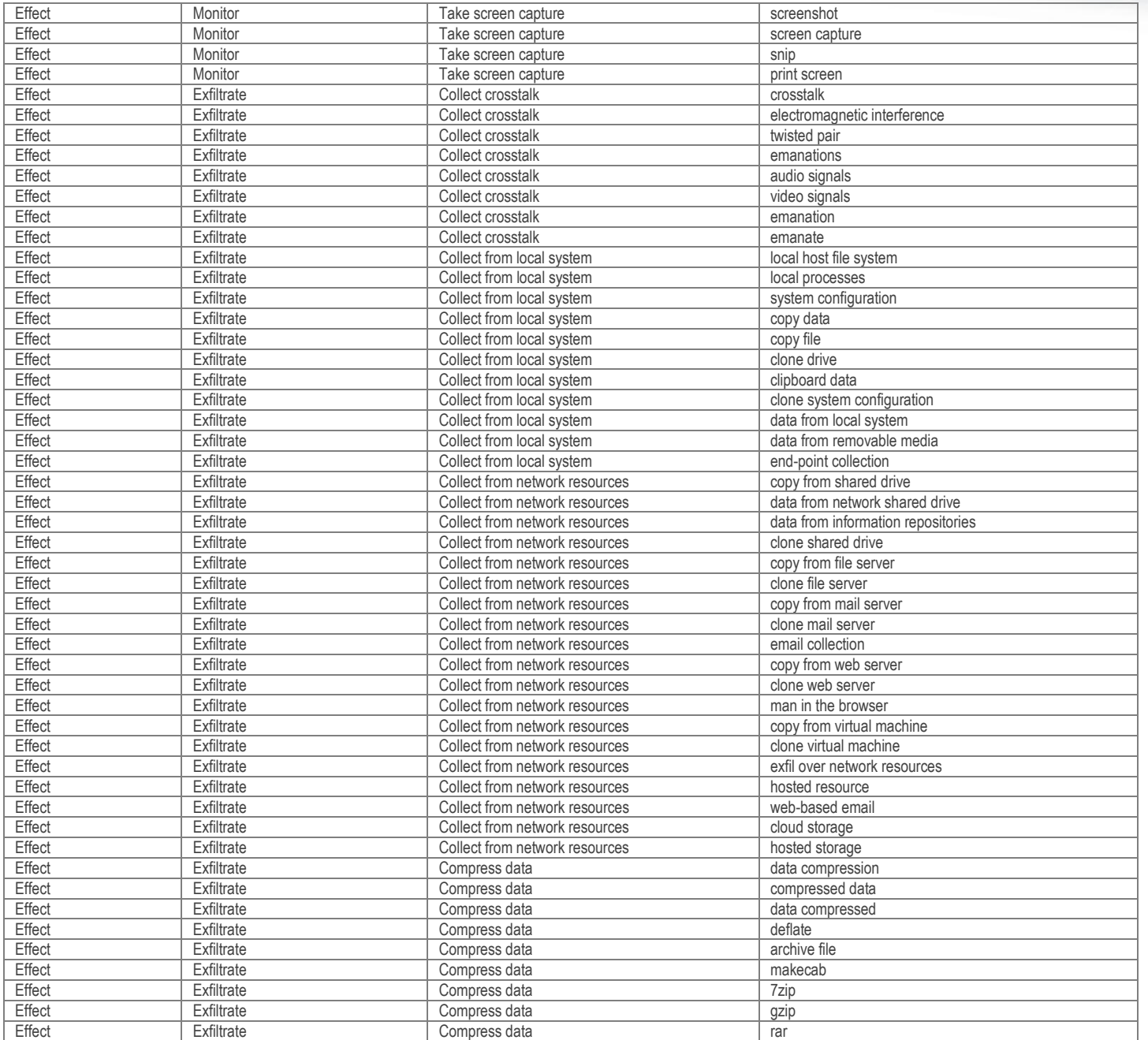

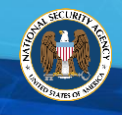

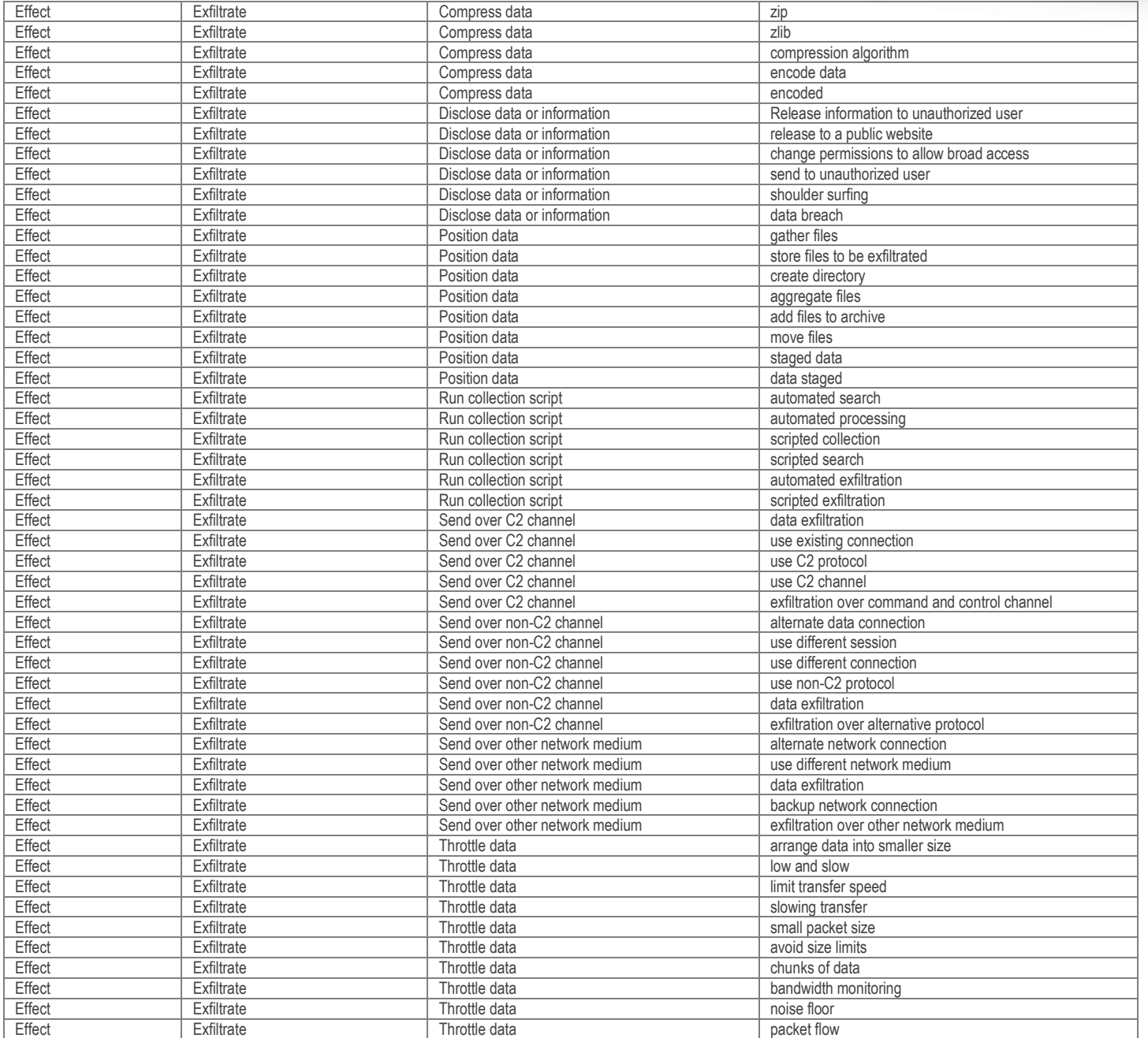

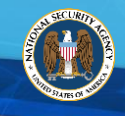

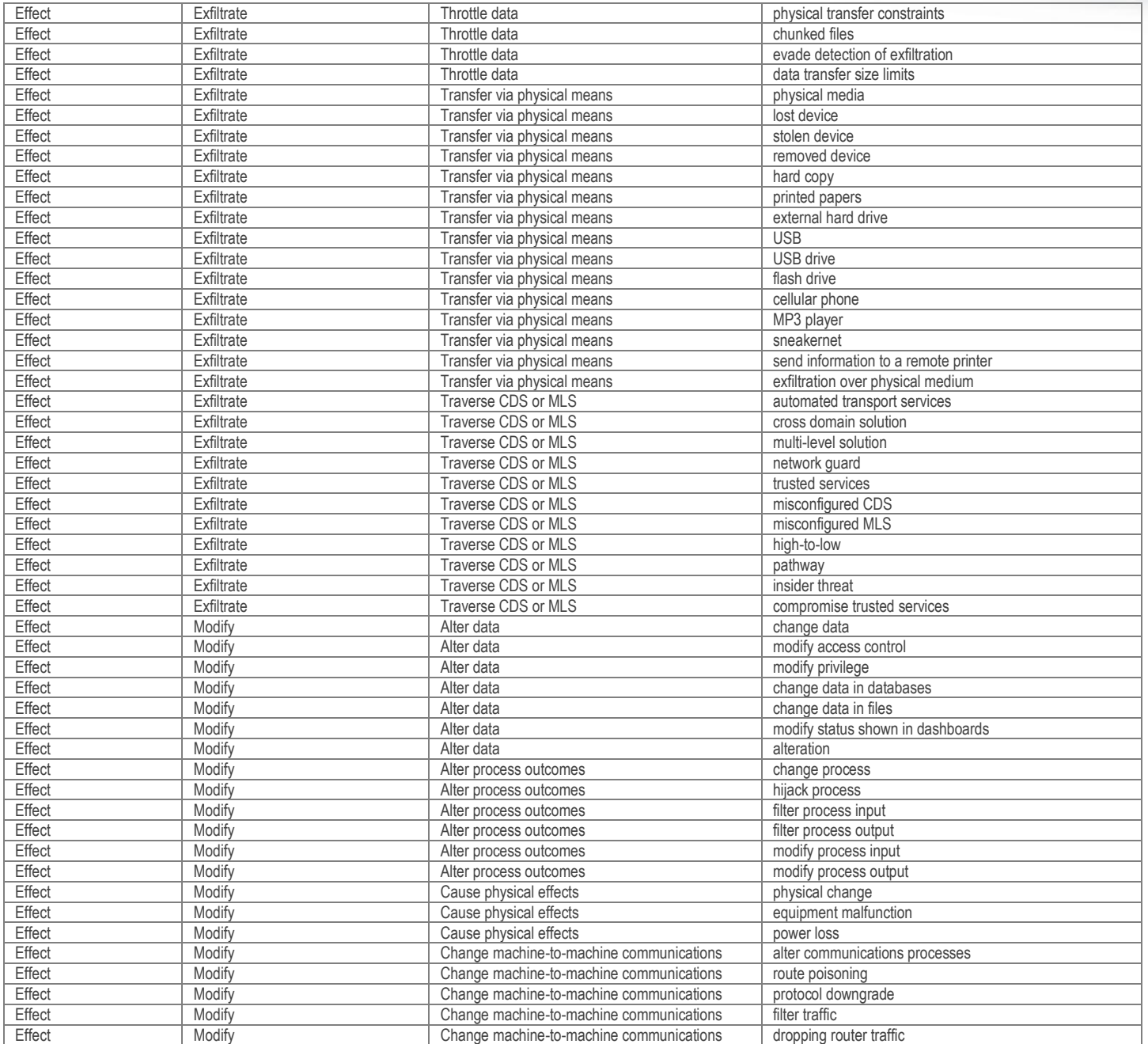

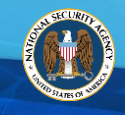

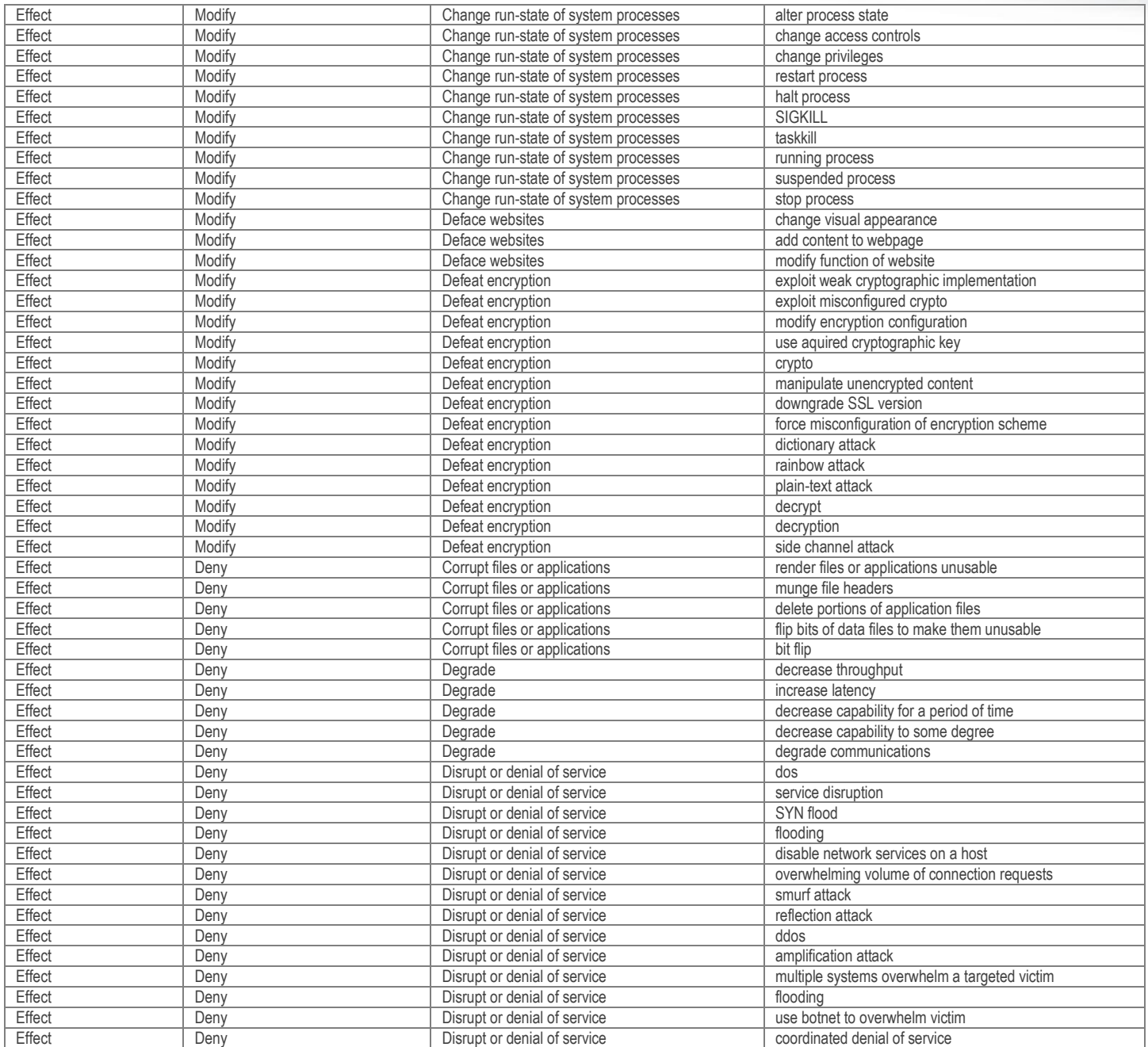

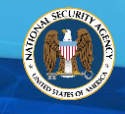

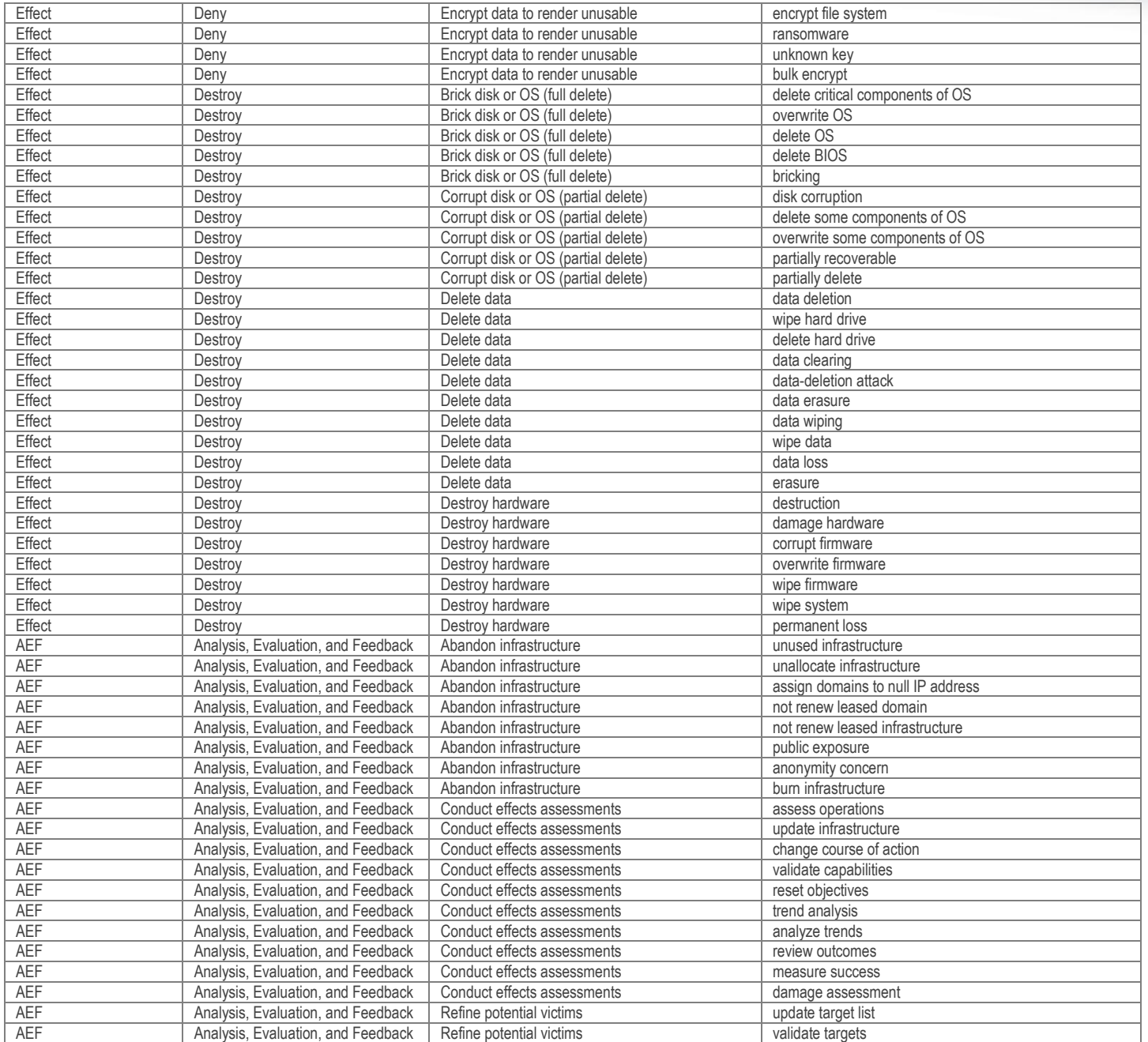

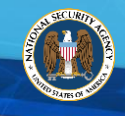

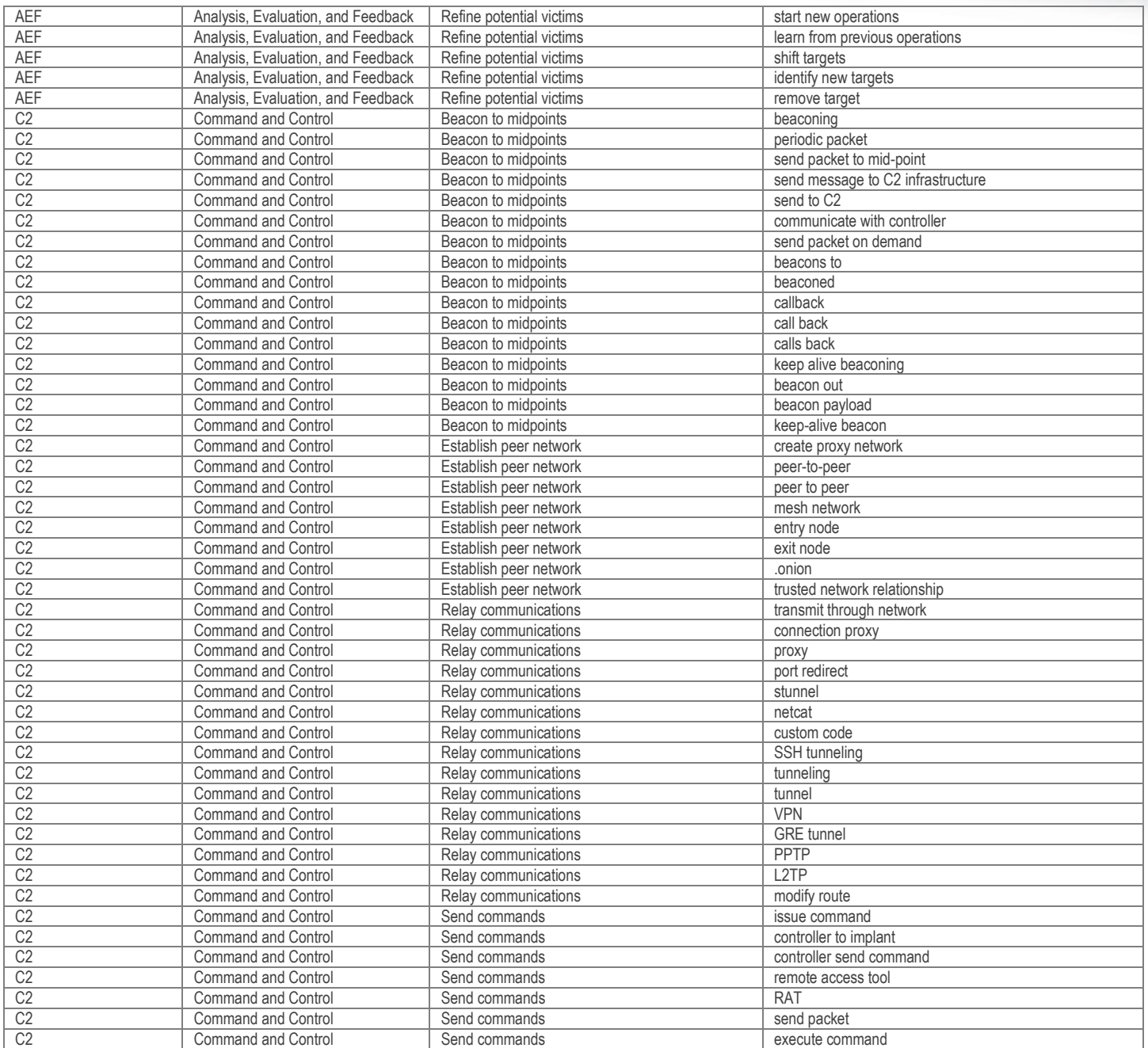

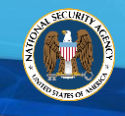

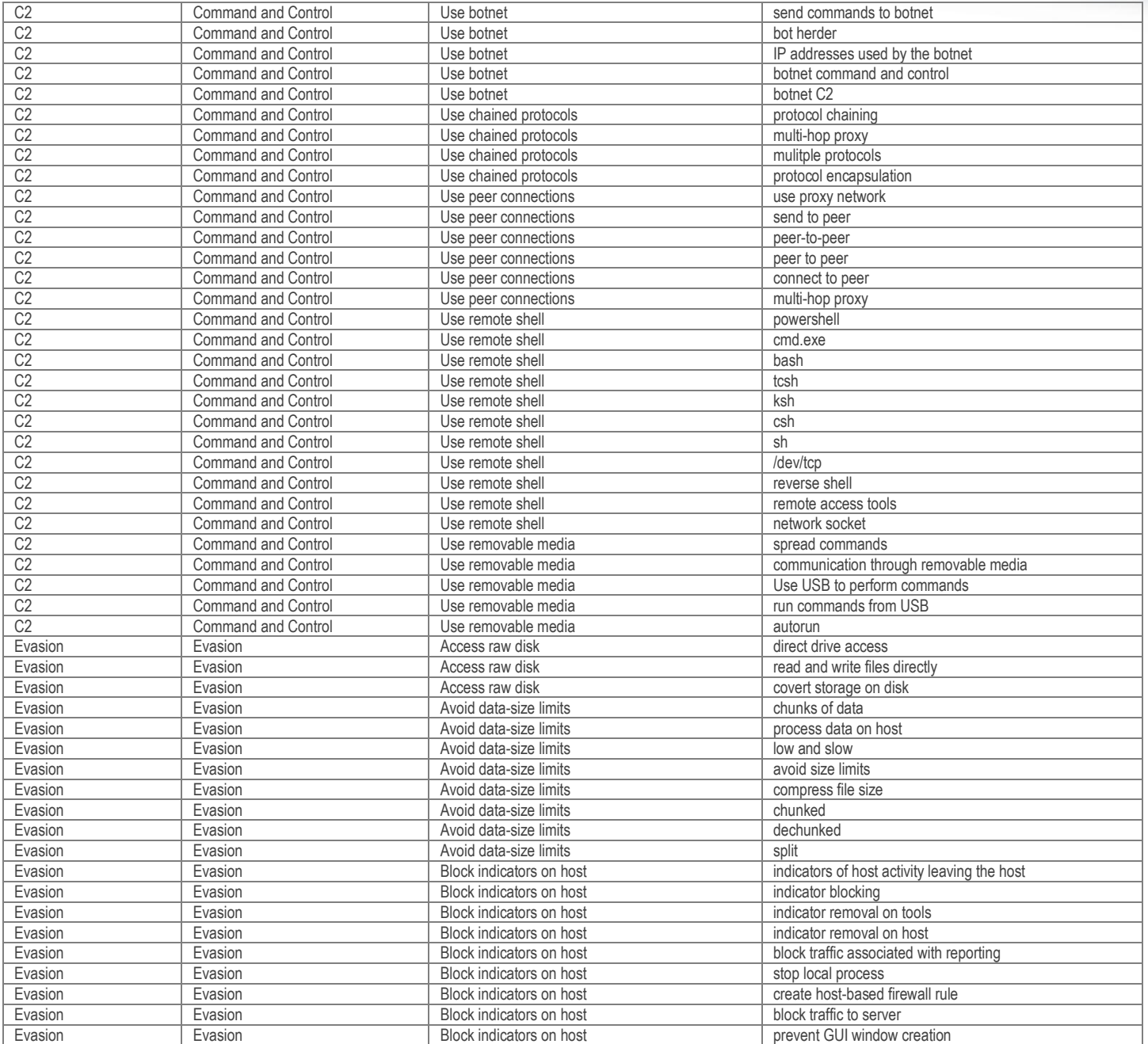

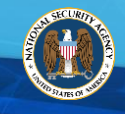

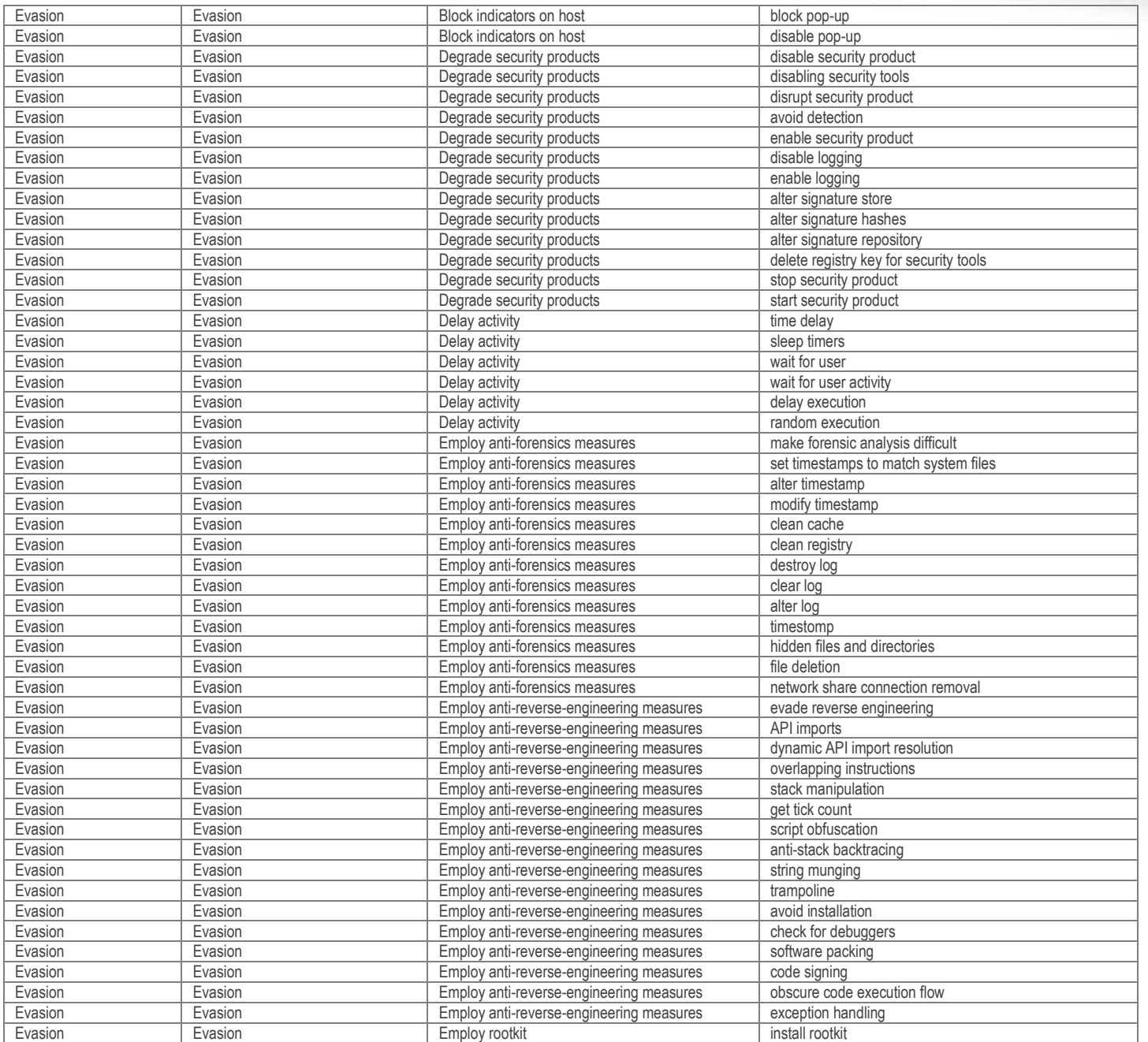

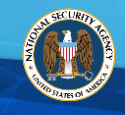

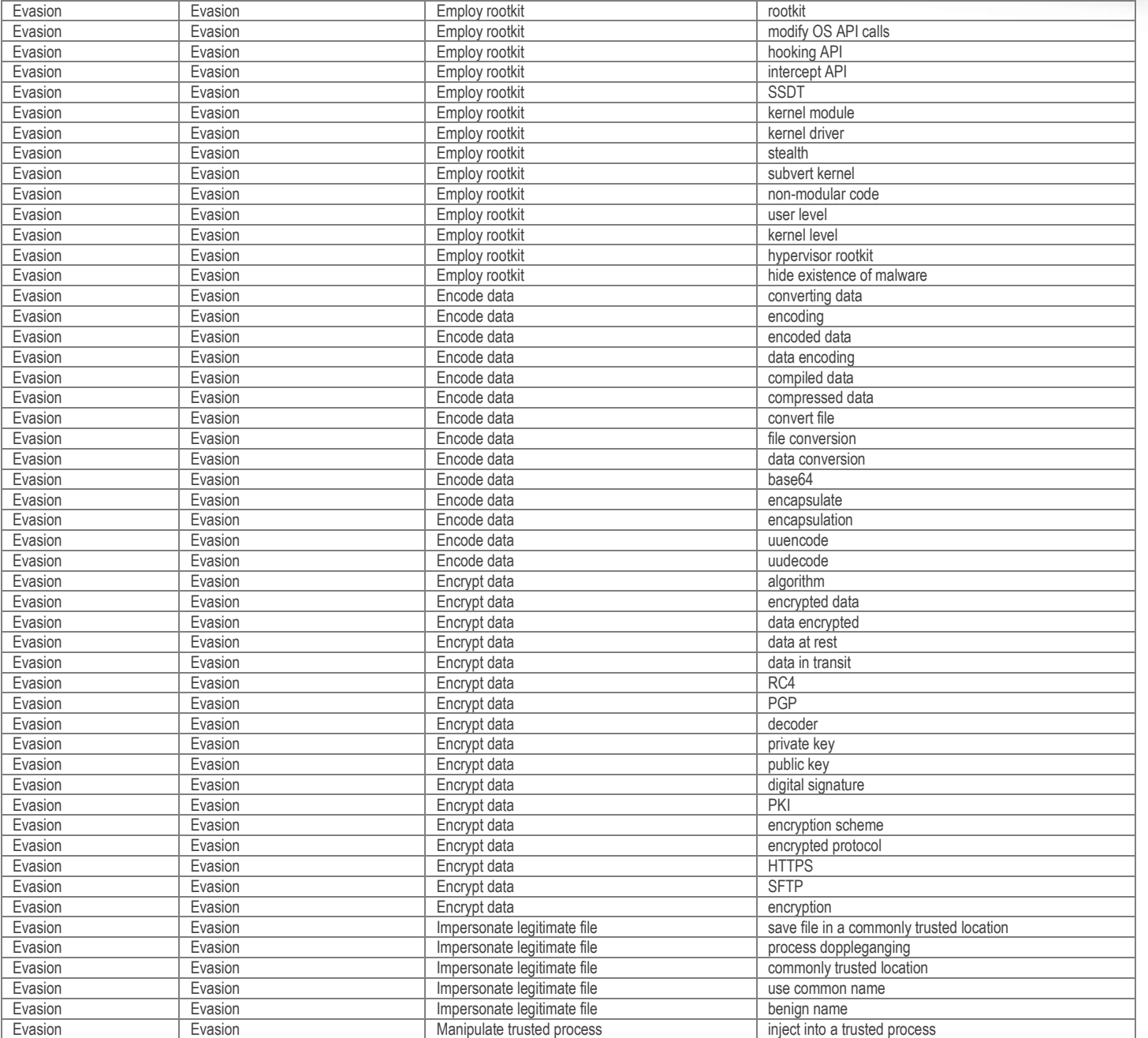

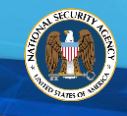

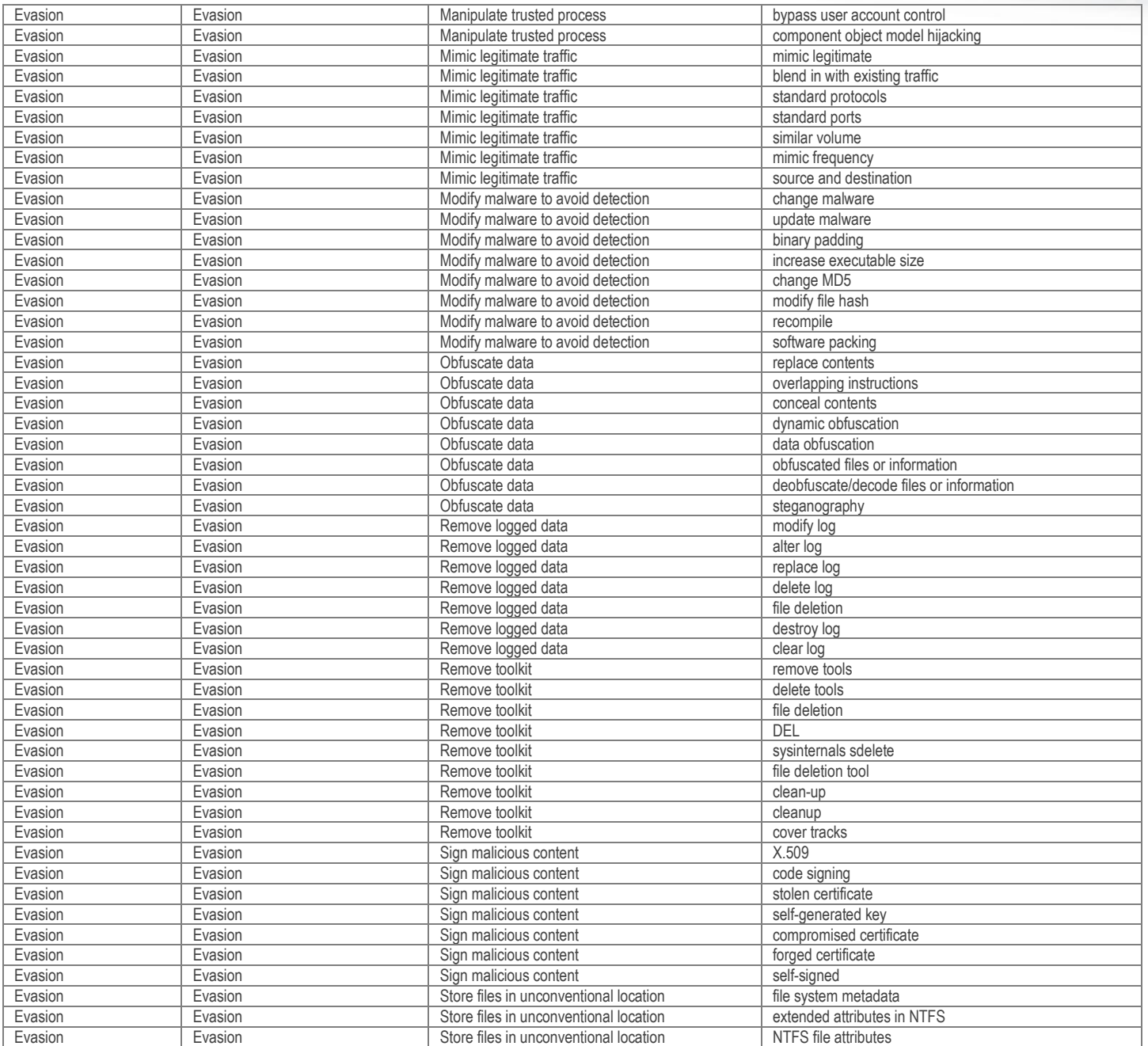

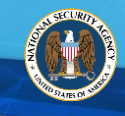

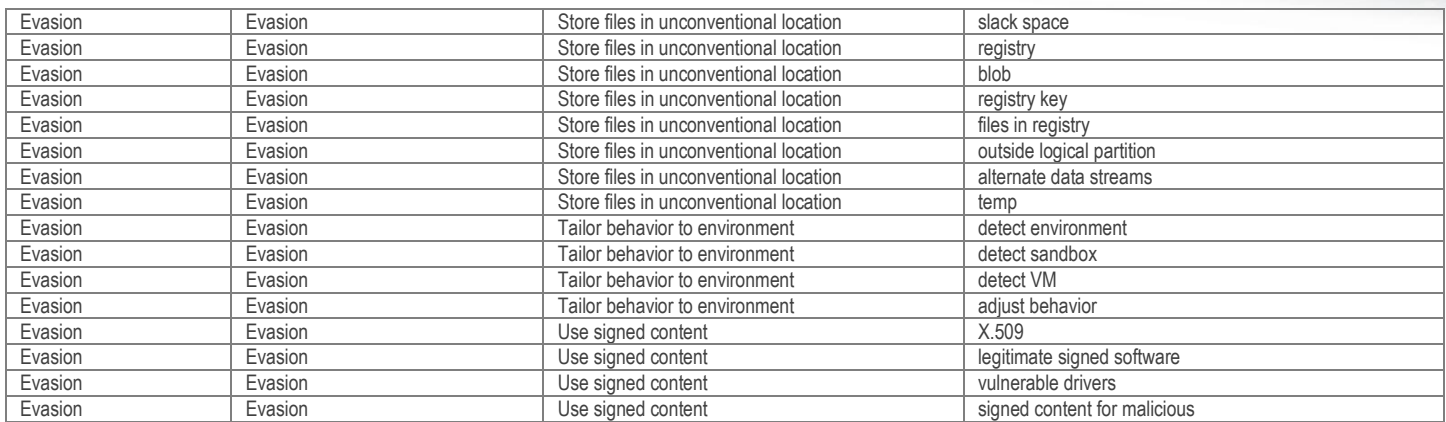

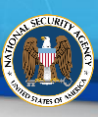

Appendix B. References and License Information

### **MITRE**

Portions of the "NSA/CSS Technical Cyber Threat Framework" were derived from the MITRE ATT&CK™ threat model framework and MITRE ATT&CK Matrix<sup>™</sup> (https://attack.mitre.org). Copyright ©2016, The MITRE Corporation. ATT&CK and ATT&CK Matrix are trademarks of The MITRE Corporation.

#### LICENSE

The MITRE Corporation (MITRE) hereby grants you a non-exclusive, royalty-free license to use Adversarial Tactics, Techniques, and Common Knowledge (ATT&CK™) for research, development, and commercial purposes. Any copy you make for such purposes is authorized provided that you reproduce MITRE's copyright designation and this license in any such copy.

### **Office of the Director of National Intelligence (ODNI)**

The ODNI Cyber Threat Framework (CTF) was developed by the US Government to enable consistent categorization and characterization of cyber threat events, and to identify trends or changes in the activities of cyber adversaries. This framework can be found at

https://www.dni.gov/files/ODNI/documents/features/A Common Cyber Threat Framework Overview.pdf.